# Pointers

# Introduction

- Pointers
	- Powerful, but difficult to master
	- Simulate pass-by-reference
	- Close relationship with arrays and strings

## Pointer Variable Declarations and Initialization

- Pointer variables
	- Contain memory addresses as values
	- Normally, variable contains specific value (direct reference)
	- Pointers contain address of variable that has specific value (indirect reference)
- Indirection
	- Referencing value through pointer
- Pointer declarations
	- **\*** indicates variable is pointer

**int \*myPtr;**

- declares pointer to **int**, pointer of type **int \***
- Multiple pointers require multiple asterisks

**int \*myPtr1, \*myPtr2;**

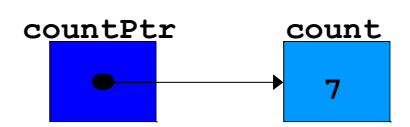

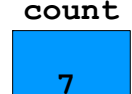

# Pointer Variable Declarations and Initialization

- Can declare pointers to any data type
- Pointer initialization
	- Initialized to **0**, **NULL**, or address

**0** or **NULL** points to nothing

- **&** (address operator)
	- Returns memory address of its operand
	- Example

```
int y = 5;
int *yPtr;
yPtr = &y; // yPtr gets address of y
```
● **yPtr** "points to" **y**

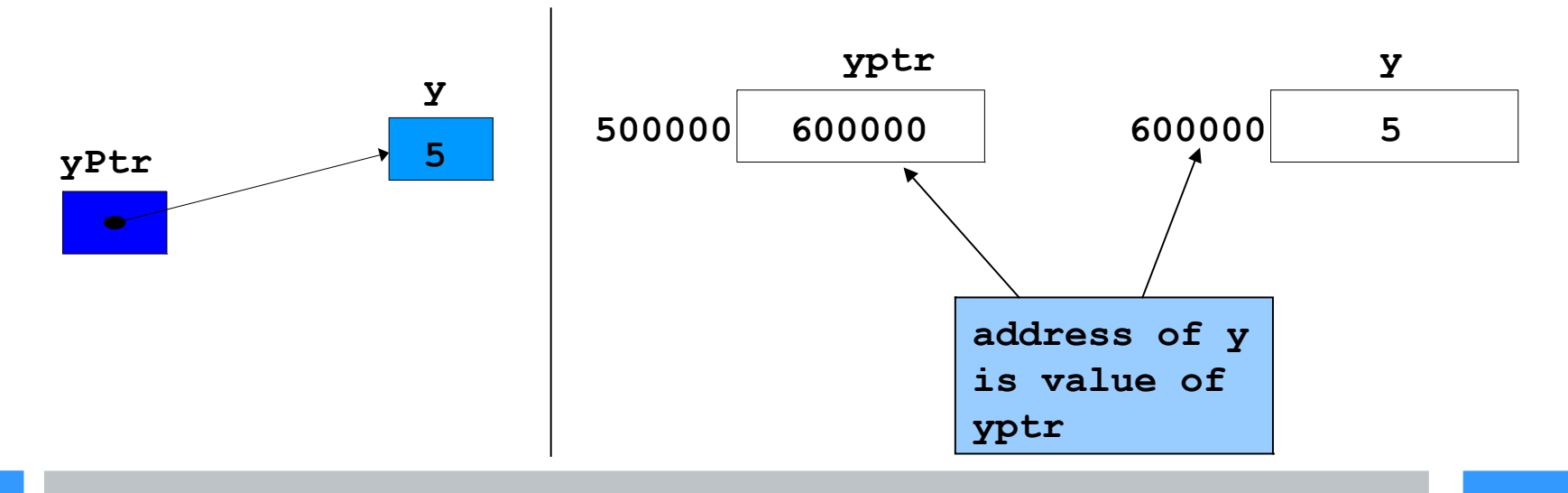

- **\*** (indirection/dereferencing operator)
	- Returns synonym for object its pointer operand points to
	- **\*yPtr** returns **y** (because **yPtr** points to **y**).
	- dereferenced pointer is Ivalue

**\*yptr = 9; // assigns 9 to y**

● **\*** and **&** are inverses of each other

```
1 // Fig. 5.4: fig05_04.cpp
2 // Using the & and * operators.
3 #include <iostream>
4 
5 using std::cout;
6 using std::endl;
7 
8 int main()
9 {
10 int a; // a is an integer
11 int *aPtr; // aPtr is a pointer to an integer
12 
13 a = 7;
14 aPtr = &a; // aPtr assigned address of a
15 
16 cout << "The address of a is " << &a
17 << "\nThe value of aPtr is " << aPtr;
18 
19 cout \langle \langle "\n\nThe value of a is " \langle \langle a
20 << "\nThe value of *aPtr is " << *aPtr;
21 
22 cout << "\n\nShowing that * and & are inverses of "
23 << "each other.\n&*aPtr = \sqrt{\langle} &*aPtr
24 \langle \langle \cdot \rangle \cdot \langle \cdot \rangle \langle \cdot \rangle 25 
26 return 0; // indicates successful termination
27 
28 } // end main
                                                                                                      * and & are inverses of each other
```

```
1 // Fig. 5.4: fig05_04.cpp
2 // Using the & and * operators.
3 #include <iostream>
4 
5 using std::cout;
6 using std::endl;
7 
8 int main()
9 {
10 int a; // a is an integer
11 int *aPtr; // aPtr is a pointer to an intege
12 
13 a = 7;
14 aPtr = &a; // aPtr assigned address of a
15 
16 cout << "The address of a is " << &a
17 << "\nThe value of aPtr is " << aPtr;
18 
19 cout << "\n\nThe value of a is " << a
20 << "\nThe value of *aPtr is " << *aPtr;
21 
22 cout << "\n\nShowing that * and & are inverses of "
23 << "each other.\n&*aPtr = \sqrt{\langle} &*aPtr
24 \langle \langle \cdot \rangle \cdot \langle \cdot \rangle \langle \cdot \rangle 25 
26 return 0; // indicates successful termination
27 
28 } // end main
                                                                                              * and & are inverses of each other 
                                                                             The address of a is 0012FED4
                                                                             The value of aPtr is 0012FED4
                                                                             The value of a is 7
                                                                             The value of *aPtr is 7
                                                                             Showing that * and & are inverses of each other.
                                                                             x \star a Ptr = 0012FED4
                                                                             *&aPtr = 0012FED4
```
# Calling Functions by Reference

- 3 ways to pass arguments to function
	- Pass-by-value
	- Pass-by-reference with reference arguments
	- Pass-by-reference with pointer arguments
- return can return one value from function
- Arguments passed to function using reference arguments
	- Modify original values of arguments
	- More than one value "returned"

# Calling Functions by Reference

- Pass-by-reference with pointer arguments
	- Simulate pass-by-reference
		- Use pointers and indirection operator
	- Pass address of argument using **&** operator
	- Arrays not passed with **&** because array name already pointer
	- **\*** operator used as alias/nickname for variable inside of function

#### Calling Functions by value

```
1 // Fig. 5.6: fig05_06.cpp
2 // Cube a variable using pass-by-value.
3 #include <iostream>
4 
5 using std::cout;
6 using std::endl;
7 
8 int cubeByValue( int ); // prototype
9 
10 int main()
11 {
12 int number = 5;
13 
14 cout << "The original value of number is " << number;
15 
16 // pass number by value to cubeByValue
17 number = cubeByValue( number );
18 
19 cout \lt\lt "\nThe new value of number is " \lt\lt number \lt\lt endl;
20 
21 return 0; // indicates successful termination
22 
23 } // end main
24
25 // calculate and return cube of integer argument 
26 int cubeByValue( int n ) 
27 { 
28 return n * n * n; // cube local variable n and return result
29 
30 } // end function cubeByValue
```
## Calling Functions by value

```
12
1 // Fig. 5.6: fig05_06.cpp
2 // Cube a variable using pass-by-value.
3 #include <iostream>
4 
5 using std::cout;
6 using std::endl;
7 
8 int cubeByValue( int ); // prototype
9 
10 int main()
11 {
12 int number = 5;
13 
14 cout << "The original value of number i15 
16 // pass number by value to cubeByValue
17 number = cubeByValue( number );
18 
19 cout << "\nThe new value of number is " << number << endl;
20 
21 return 0; // indicates successful termination
22 
23 } // end main
24
25 // calculate and return cube of integer argument 
26 int cubeByValue( int n ) 
27 { 
28 return n * n * n; // cube local varia
29 
30 } // end function cubeByValue 

                                                     Pass number by value; result 
                                                     returned by cubeByValue
                                                           The original value of number is 5
                                                            The new value of number is 125
                                           cubeByValue receives 
                                           parameter passed-by-value
                                   Cubes and returns local variable n
```
#### Calling Functions by reference

```
1 // Fig. 5.7: fig05_07.cpp
2 // Cube a variable using pass-by-reference 
3 // with a pointer argument.
4 #include <iostream>
5 
6 using std::cout;
7 using std::endl;
8 
9 void cubeByReference( int * ); // prototype
10 
11 int main()
12 {
13 int number = 5;
14 
15 cout << "The original value of number is " << number;
16 
17 // pass address of number to cubeByReference
18 cubeByReference( &number );
19 
20 cout << "\nThe new value of number is " << number << endl;
21 
22 return 0; // indicates successful termination
23 
24 } // end main
25 
26 // calculate cube of *nPtr; modifies variable number in main
27 void cubeByReference( int *nPtr ) 
28 { 
29 *nPtr = *nPtr * *nPtr * *nPtr; // cube *nPtr 
30 
31 } // end function cubeByReference
```
## Calling Functions by reference

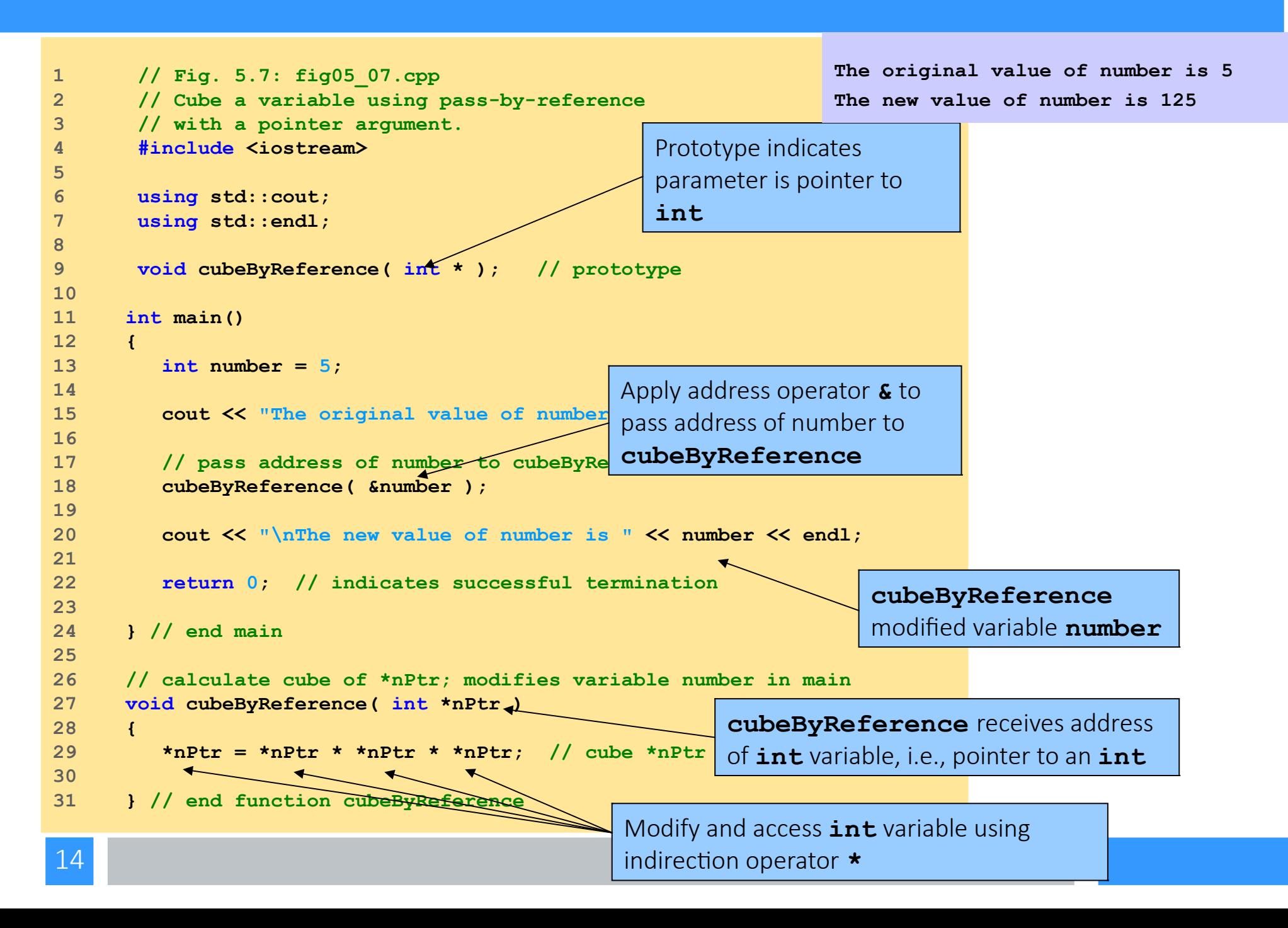

## Using **const** with Pointers

- **const** qualifier
	- Value of variable should not be modified
	- **const** used when function does not need to change a variable
- Principle of least privilege
	- Award function enough access to accomplish task, but no more
- Four ways to pass pointer to function
	- Nonconstant pointer to nonconstant data
		- Highest amount of access
	- Nonconstant pointer to constant data
	- Constant pointer to nonconstant data
	- Constant pointer to constant data
		- Least amount of access

```
1 // Fig. 5.10: fig05_10.cpp
2 // Converting lowercase letters to uppercase letters
3 // using a non-constant pointer to non-constant data.
4 #include <iostream>
5 
6 using std::cout;
7 using std::endl;
8 
9 #include <cctype> // prototypes for islower and toupper
10 
11 void convertToUppercase( char * );
12 
13 int main()
14 {
15 char phrase[] = "characters and $32.98";
16 
17 cout << "The phrase before conversion is: " << phrase;
18 convertToUppercase( phrase );
19 cout << "\nThe phrase after conversion is: "
20 << phrase << endl;
21 
22 return 0; // indicates successful termination
23 
24 } // end main
25 
26 // convert string to uppercase letters 
27 void convertToUppercase( char *sPtr ) 
28 { 
29 while ( *sPtr != '\0' ) { // current character is not '\0'
30 
31 if ( islower( *sPtr ) ) // if character is lowercase, 
32 *sPtr = toupper( *sPtr ); // convert to uppercase 
33 
34 ++sPtr; // move sPtr to next character in string 
35 
36 } // end while 
37 
38 } // end function convertToUppercase
```
#### Using **const** with pointers

```
When operator ++ applied to pointer that points to array, memory
1 // Fig. 5.10: fig05_10.cpp
2 // Converting lowercase letters to uppercase letters
3 // using a non-constant pointer to non-constant data.
4 #include <iostream>
5 
6 using std::cout;
7 using std::endl;
8 
9 #include <cctype> // prototypes for islower
10 
11 void convertToUppercase( char * );
12 
13 int main()
14 {
15 char phrase[] = "characters and $32.98";
16 
17 cout << "The phrase before conversion is: " << phrase;
18 convertToUppercase( phrase );
19 cout << "\nThe phrase after conversion is: "
20 << phrase << endl;
21 
22 return 0; // indicates successful termination
23 
24 } // end main
25 
26 // convert string to uppercase letters 
27 void convertToUppercase( char *sPtr ) 
28 { 
29 while (*sPtr != '\\0' ) ( // current character i
30 
31 if ( islower( *sPtr ) ) // if character is low
32 *sPtr = toupper( *sPtr ); // convert
33 
34 ++sPtr; // move sPtr to next character in
35 
36 } // end while 
38 x 10 per act is a supplied to pointer that points
                                                   Parameter is nonconstant pointer to nonconstant data
                                               convertToUppercase modifies variable phrase
                                                                              Using 
                                                                              const with 
                                                                              pointers
                                                            Parameter sPtr nonconstant pointer 
                                                           to nonconstant data
                                                        Function islower returns true if 
                                                        character is lowercase
                                                   Function toupper returns corresponding uppercase 
                                                  character if original character lowercase; otherwise
                                                   toupper returns original (uppercase) character
```
address stored in pointer modified to point to next element of array.

```
1 // Fig. 5.10: fig05_10.cpp
2 // Converting lowercase letters to uppercase letters
3 // using a non-constant pointer to non-constant data.
4 #include <iostream>
5 
6 using std::cout;
7 using std::endl;
8 
9 #include <cctype> // prototypes for islower and toupper
10 
11 void convertToUppercase( char * );
12 
13 int main()
14 {
15 char phrase[] = "characters and $32.98";
16 
17 cout << "The phrase before conversion is: " << phrase;
<sup>1</sup> The phrase before conversion is: characters and $32.98
<sup>1</sup> The phrase after conversion is: CHARACTERS AND $32.98
2<sup>2</sup> and phrase areas convergent to
21 
22 return 0; // indicates successful termination
23 
24 } // end main
25 
26 // convert string to uppercase letters 
27 void convertToUppercase( char *sPtr ) 
28 { 
29 while ( *sPtr != '\0' ) { // current character is not '\0'
30 
31 if ( islower( *sPtr ) ) // if character is lowercase, 
32 *sPtr = toupper( *sPtr ); // convert to uppercase 
33 
34 ++sPtr; // move sPtr to next character in string 
35 
36 } // end while 
37 
38 } // end function convertToUppercase
```
#### Using **const** with pointers

```
1 // Fig. 5.11: fig05_11.cpp
2 // Printing a string one character at a time using
3 // a non-constant pointer to constant data.
4 #include <iostream>
5 
6 using std::cout;
7 using std::endl;
8 
9 void printCharacters( const char * );
10 
11 int main()
12 {
13 char phrase[] = "print characters of a string";
14 
15 cout << "The string is:\n";
16 printCharacters( phrase );
17 cout \lt\lt endl;
18 
19 return 0; // indicates successful termination
20 
21 } // end main
22 
23 // sPtr cannot modify the character to which it points,
24 // i.e., sPtr is a "read-only" pointer
25 void printCharacters( const char *sPtr )
26 {
27 for ( ; *sPtr != '\0'; sPtr++ ) // no initialization
28 cout << *sPtr; 
29 
30 } // end function printCharacters
```
Using **const** with pointers

**The string is: print characters of a string**

19

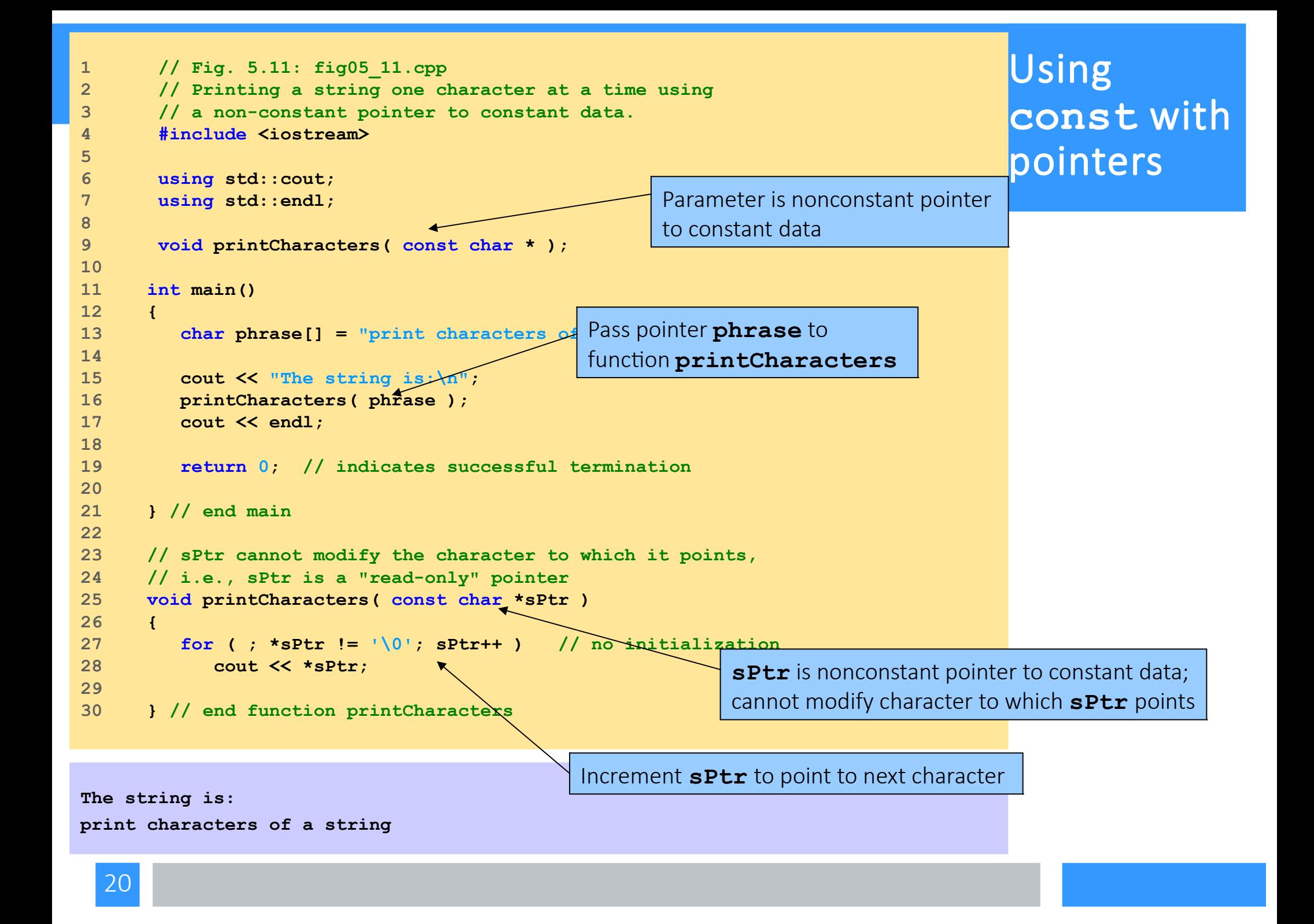

```
1 // Fig. 5.12: fig05_12.cpp
2 // Attempting to modify data through a
3 // non-constant pointer to constant data.
4 
5 void f( const int * ); // prototype
6 
7 int main()
8 {
9 int y;
10 
11 f( &y ); // f attempts illegal modification
12 
13 return 0; // indicates successful termination
14 
15 } // end main
16 
17 // xPtr cannot modify the value of the variable 
18 // to which it points 
19 void f( const int *xPtr )
20 {
21 *xPtr = 100; // error: cannot modify a const object
22 
23 } // end function f
```
**d:\cpphtp4\_examples\ch05\Fig05\_12.cpp(21) : error C2166: l-value specifies const object** 

#### Using **const** with pointers

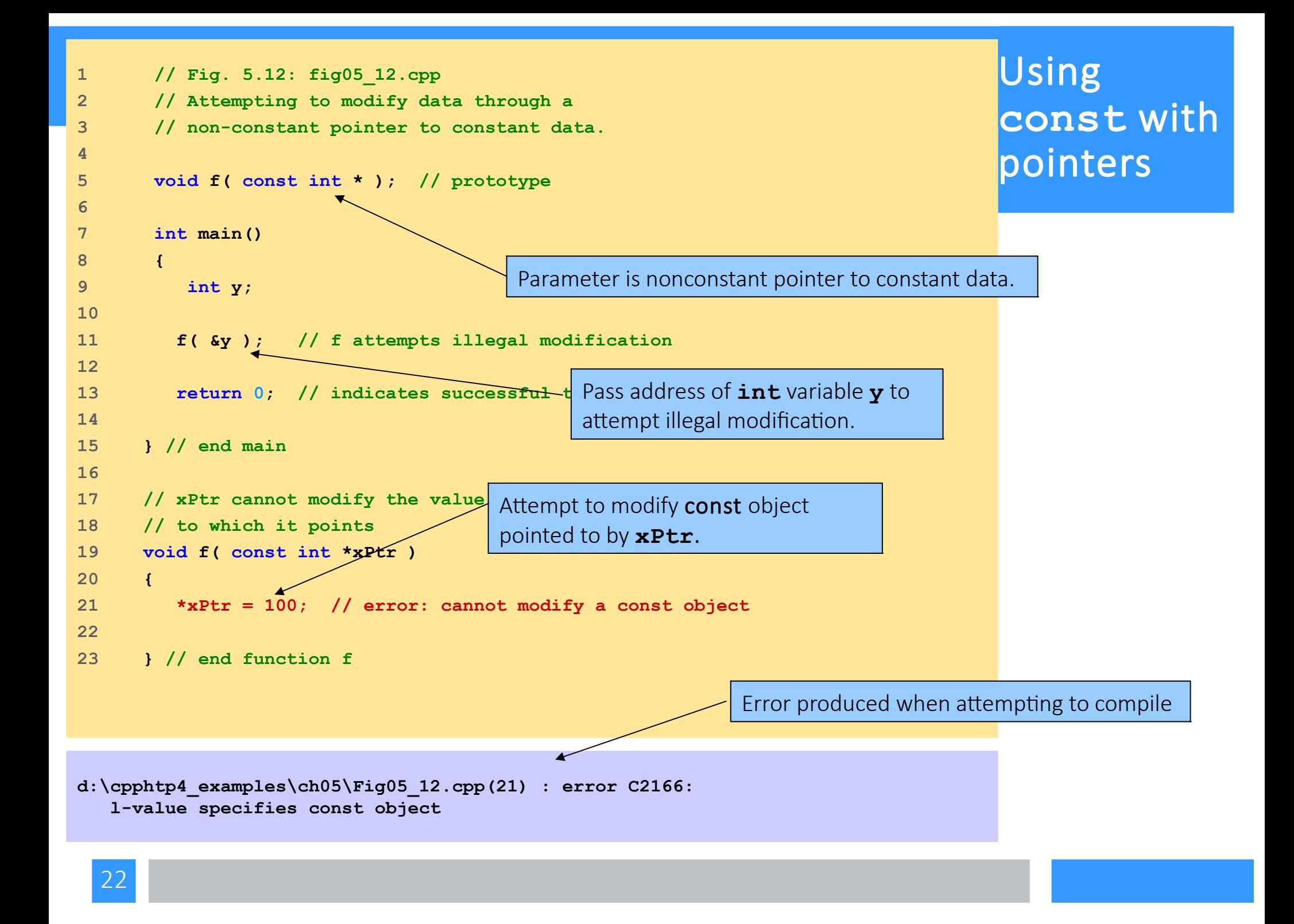

## Using **const** with Pointers

- **const** pointers
	- Always point to same memory location
	- Default for array name
	- Must be initialized when declared

```
1 // Fig. 5.13: fig05_13.cpp
2 // Attempting to modify a constant pointer to
3 // non-constant data.
4 
5 int main()
6 {
7 int x, y;
8 
9 // ptr is a constant pointer to an integer that can 
10 // be modified through ptr, but ptr always points to the
11 // same memory location. 
12 int * const ptr = &x; 
13 
14 *ptr = 7; // allowed: *ptr is not const
15 ptr = &y; // error: ptr is const; cannot assign new address
16 
17 return 0; // indicates successful termination
18 
19 } // end main
```
**d:\cpphtp4\_examples\ch05\Fig05\_13.cpp(15) : error C2166: l-value specifies const object** 

#### Using **const** with pointers

24

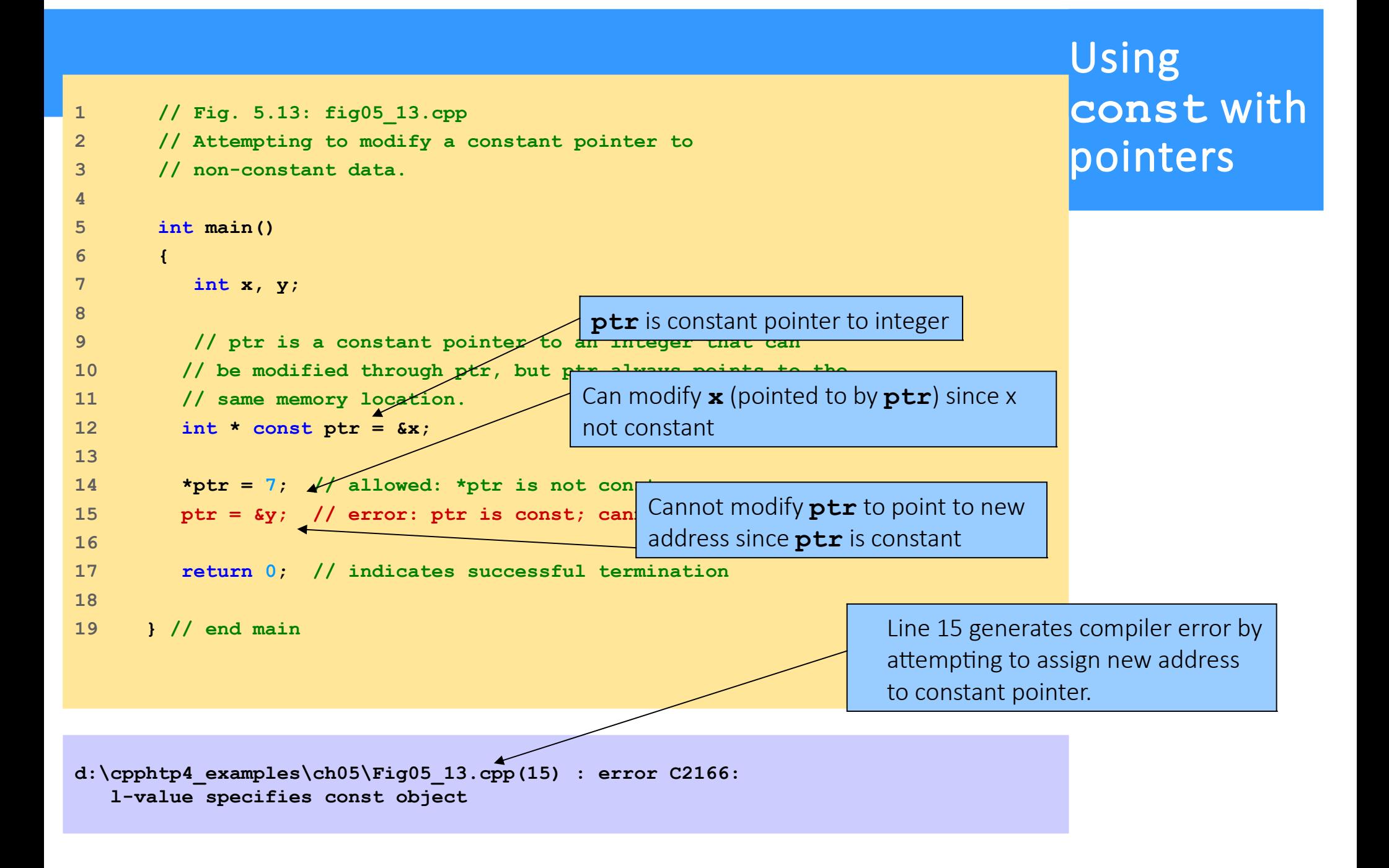

```
1 // Fig. 5.14: fig05_14.cpp
2 // Attempting to modify a constant pointer to constant data.
3 #include <iostream>
4 
5 using std::cout;
6 using std::endl;
7 
8 int main()
9 {
10 int x = 5, y;
11 
12 // ptr is a constant pointer to a constant integer.
13 // ptr always points to the same location; the integer
14 // at that location cannot be modified.
15 const int *const ptr = &x; 
16 
17 cout << *ptr << endl;
18 
19 *ptr = 7; // error: *ptr is const; cannot assign new value 
20 ptr = &y; // error: ptr is const; cannot assign new address
21 
22 return 0; // indicates successful termination
23 
24 } // end main
```
d:\cpphtp4\_examples\ch05\Fig05\_14.cpp(19) : error C2166: l-value specifies const object

d:\cpphtp4\_examples\ch05\Fig05\_14.cpp(20) : error C2166: l-value specifies const object

#### Using **const** with pointers

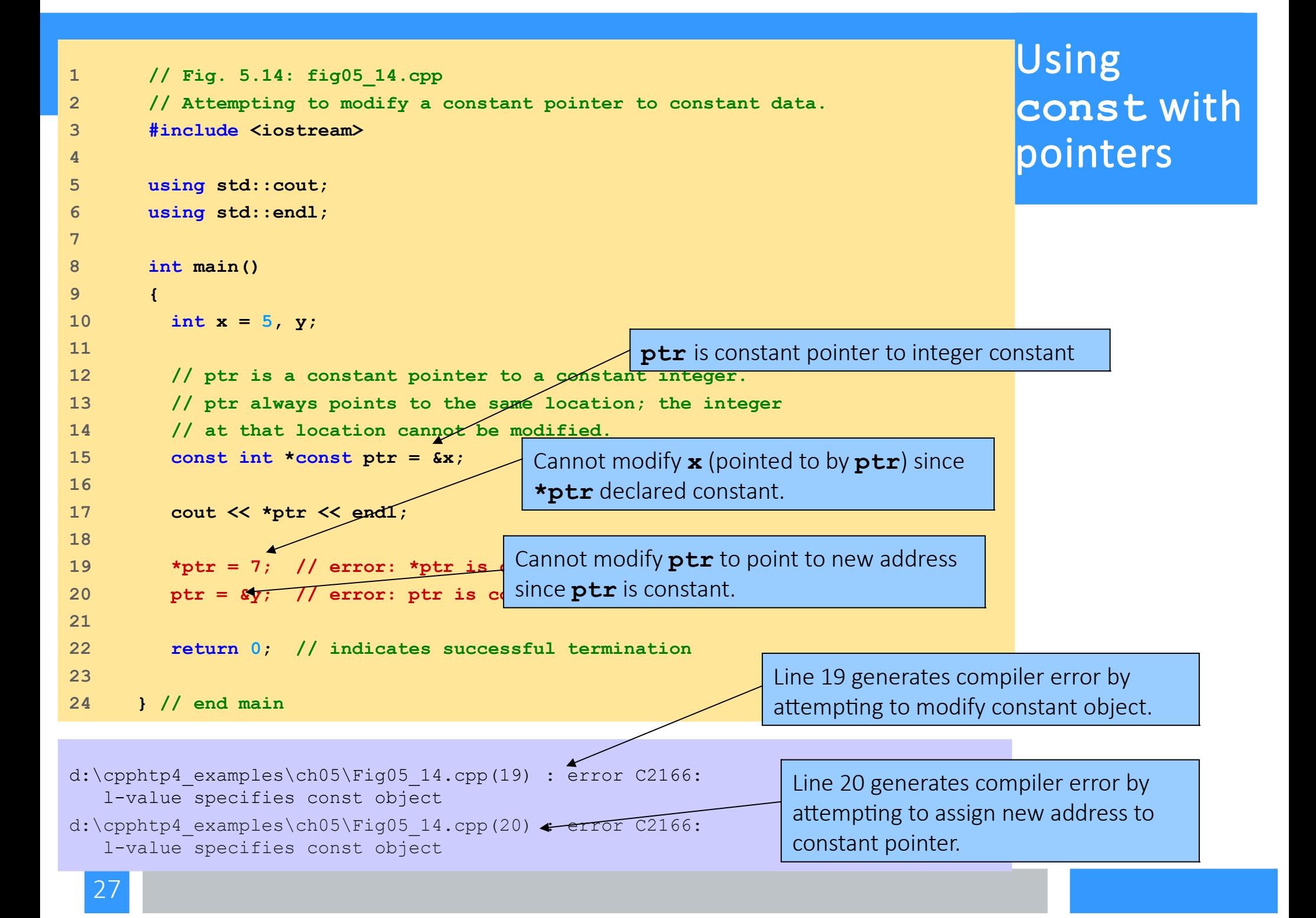

- Implement **bubbleSort** using pointers
	- Want function **swap** to access array elements
		- Individual array elements: scalars
			- Passed by value by default
		- Pass by reference using address operator **&**

```
1 // Fig. 5.15: fig05_15.cpp
2 // This program puts values into an array, sorts the values into
3 // ascending order, and prints the resulting array.
4 #include <iostream>
5 
6 using std::cout;
7 using std::endl;
8 
9 #include <iomanip>
10 
11 using std::setw;
12 
13 void bubbleSort( int *, const int ); // prototype
14 void swap( int * const, int * const ); // prototype
15 
16 int main()
17 {
18 const int arraySize = 10;
19 int a[ arraySize ] = { 2, 6, 4, 8, 10, 12, 89, 68, 45, 37 };
20 
21 cout << "Data items in original order\n";
22 
23 for ( int i = 0; i < arraySize; i++ )
24 cout << setw( 4 ) << a[ i ];
25 
                                               When used in an expression out << setw(n) or
                                                in >> setw(n), sets the width parameter of the 
                                               stream out or into exactly n.
```

```
26 bubbleSort( a, arraySize ); // sort the array
27 
28 cout << "\nData items in ascending order\n";
29 
30 for ( int j = 0; j < arraySize; j++ )
31 cout << setw( 4 ) << a[ j ];
32 
33 cout << endl;
34 
35 return 0; // indicates successful termination
36 
37 } // end main
38 
39 // sort an array of integers using bubble sort algorithm
ensure size not modified.
40 void bubbleSort( int *array, const int size )
41 {
42 // loop to control passes
43 for ( int pass = 0; pass < size - 1; pass++ )
44 
45 // loop to control comparisons during each pass
46 for ( int k = 0; k < size - 1; k++ )
47 
48 // swap adjacent elements if they are out of order
49 if ( array[ k ] > array[ k + 1 ] )
50 swap( &array[ k ], &array[ k + 1 ] );
                                                      Declare as int *array (rather 
                                                      than int array[]) to indicate 
                                                      function bubbleSort receives 
                                                      single-subscripted array.
                                                         Receives size of array as 
                                                         argument; declared const to
```
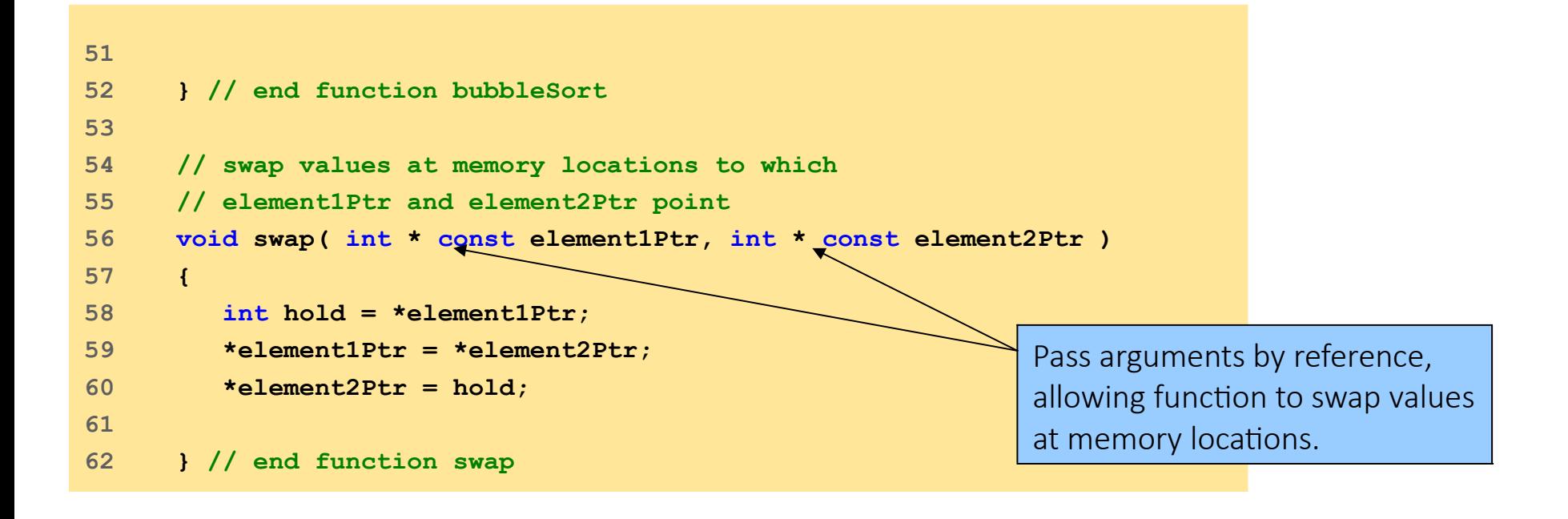

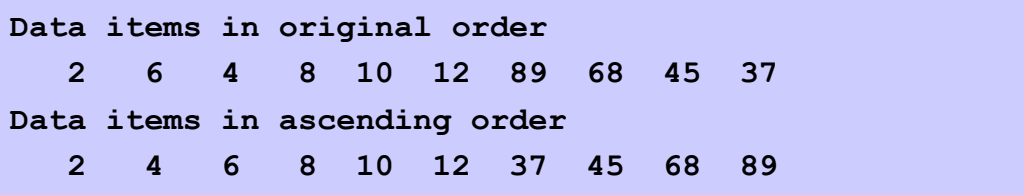

#### ● **sizeof**

- Unary operator returns size of operand in bytes
- For arrays, **sizeof** returns

( size of 1 element ) \* ( number of elements )

 $\cdot$  If sizeof (int ) =  $4$ , then

**int myArray[10];**

**cout << sizeof(myArray);**

will print 40

- **sizeof** can be used with
	- Variable names
	- Type names
	- Constant values

```
1 // Fig. 5.16: fig05_16.cpp
2 // Sizeof operator when used on an array name
3 // returns the number of bytes in the array.
4 #include <iostream>
5 
6 using std::cout;
7 using std::endl;
8 
9 size_t getSize( double * ); // prototype
10 
11 int main()
12 {
13 double array[ 20 ];
14 
15 cout << "The number of bytes in the array is " 
16 << sizeof( array );
17 
18 cout << "\nThe number of bytes returned by getSize is "
19 << getSize( array ) << endl; 
20 
21 return 0; // indicates successful termination
22 
23 } // end main
24 //---------------------------------------------------------
25 // return size of ptr
26 size_t getSize( double *ptr )
27 {
28 return sizeof( ptr );
29 
30 } // end function getSize
```
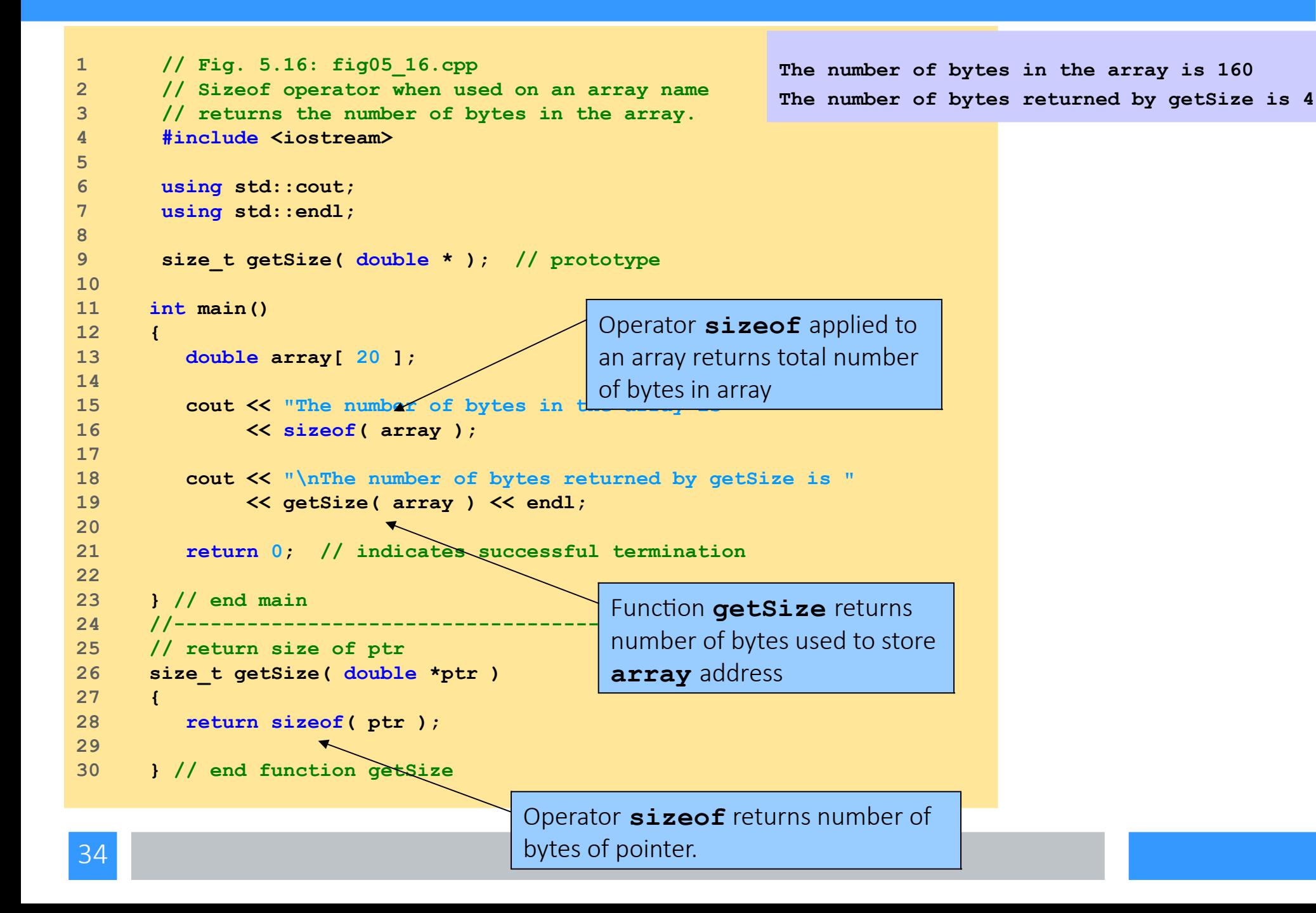

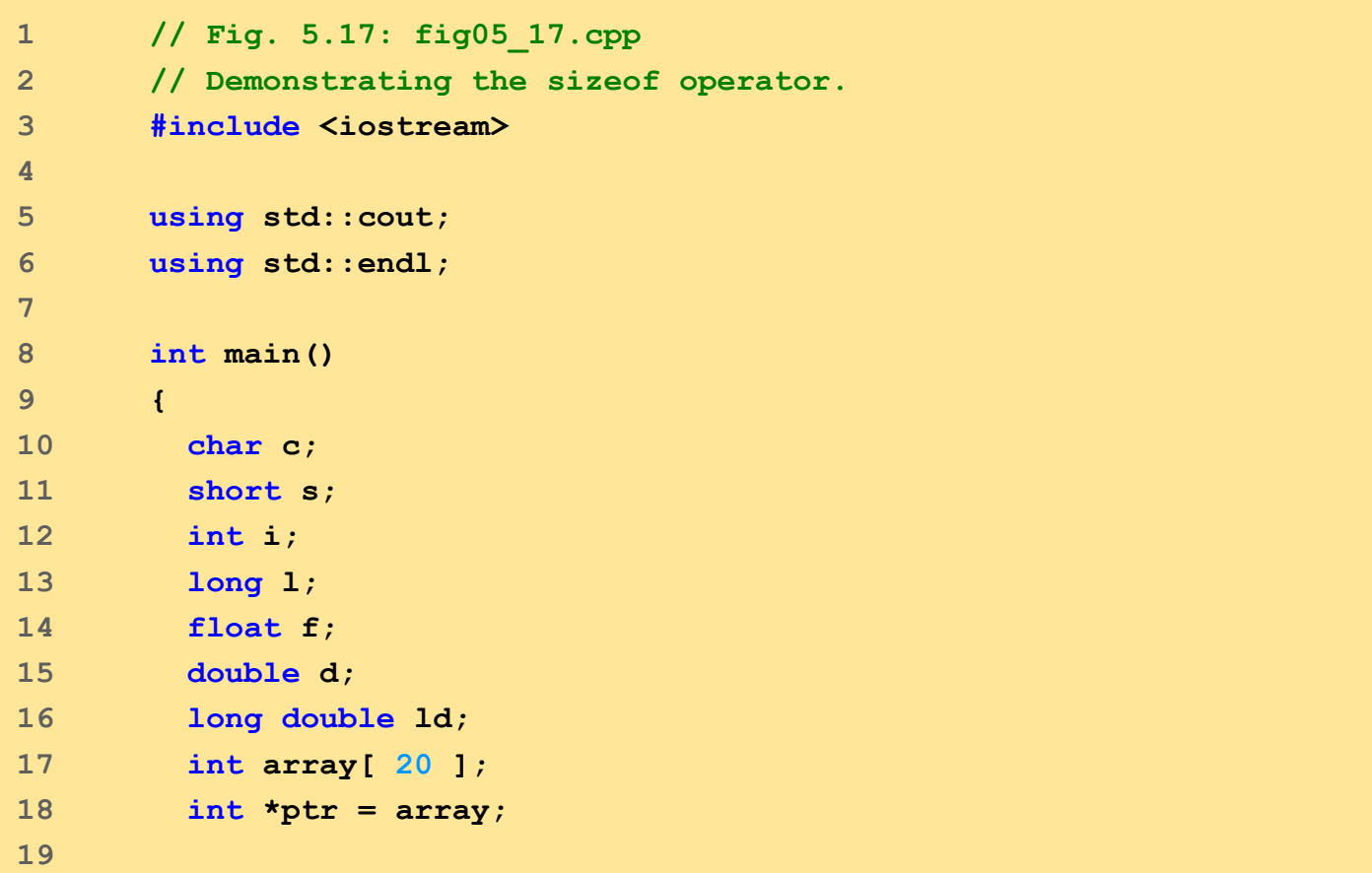

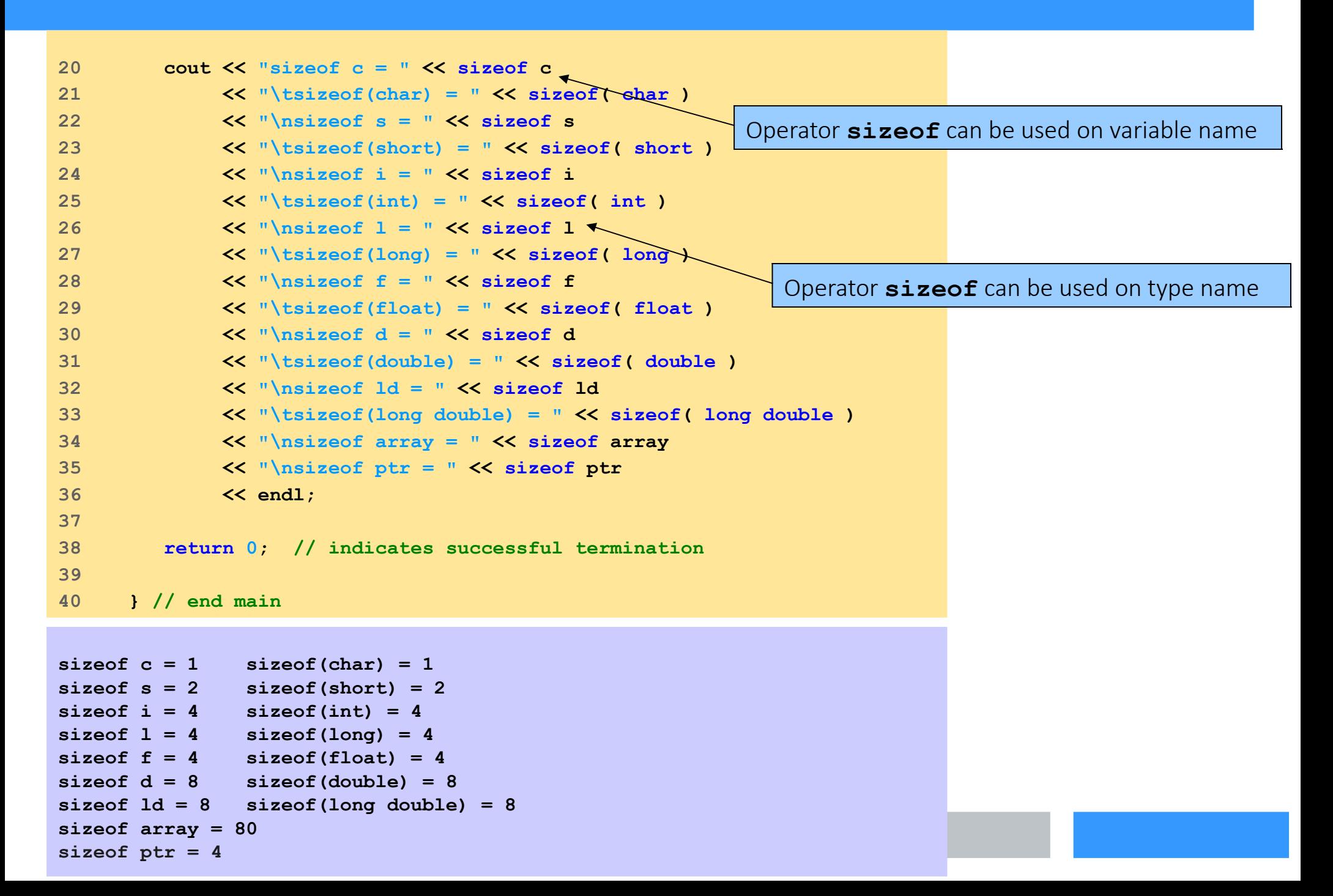
## Pointer Expressions and Pointer Arithmetic

- Pointer arithmetic
	- Increment/decrement pointer **(++** or **--**)
	- Add/subtract an integer to/from a pointer( **+** or **+=** , **-** or **-=**)
	- Pointers may be subtracted from each other
	- Pointer arithmetic meaningless unless performed on pointer to array
- 5 element **int** array on a machine using 4 byte **int**s
	- **vPtr** points to first element **v[ 0 ]**, which is at location 3000

**vPtr = 3000**

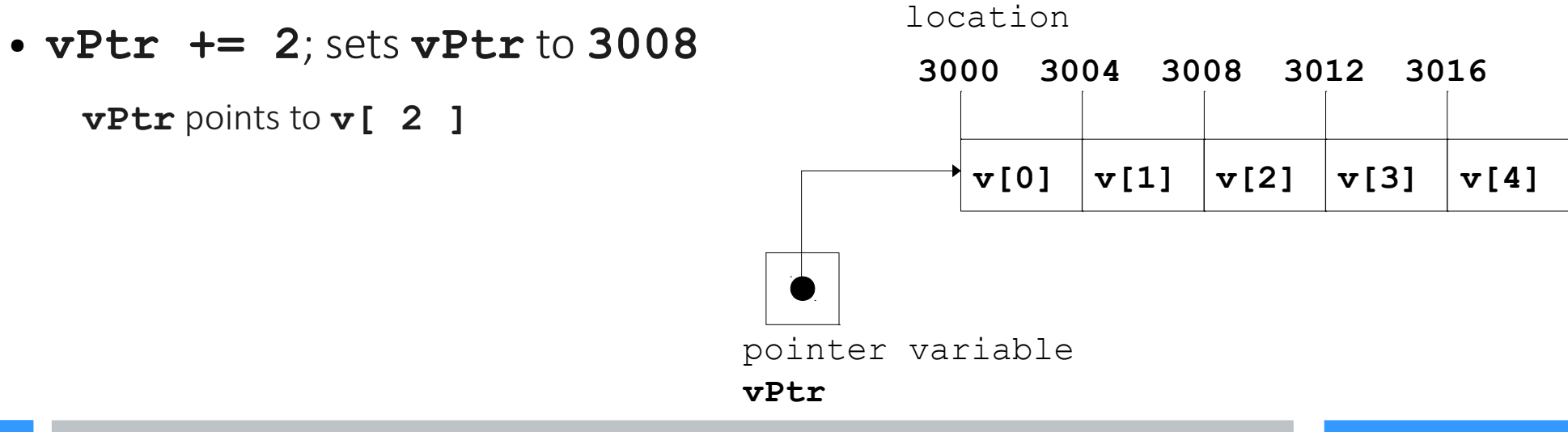

# Pointer Expressions and Pointer Arithmetic

- Subtracting pointers
	- Returns number of elements between two addresses

```
vPtr2 = v[ 2 ];
vPtr = v[ 0 ];
vPtr2 - vPtr == 2
```
- Pointer assignment
	- Pointer can be assigned to another pointer if both of same type
	- If not same type, cast operator must be used
	- Exception: pointer to **void** (type **void \***)
		- Generic pointer, represents any type
		- No casting needed to convert pointer to **void** pointer
		- **void** pointers cannot be dereferenced

# Pointer Expressions and Pointer Arithmetic

- Pointer comparison
	- Use equality and relational operators
	- Comparisons meaningless unless pointers point to members of same array
	- Compare addresses stored in pointers
	- Example: could show that one pointer points to higher numbered element of array than other pointer
	- Common use to determine whether pointer is 0 (does not point to anything)

# Relationship Between Pointers and Arrays

- Arrays and pointers closely related
	- Array name like constant pointer
	- Pointers can do array subscripting operations
- Accessing array elements with pointers
	- Element **b[n]** can be accessed by **\*( bPtr + n )**
		- Called pointer/offset notation
	- Addresses
		- **&b[3]** same as **bPtr + 3**
	- Array name can be treated as pointer
		- **b[3]** same as **\*( b + 3 )**
	- Pointers can be subscripted (pointer/subscript notation)
		- **bPtr[3]** same as **b[3]**

#### Pointers and arrays

```
1 // Fig. 5.20: fig05_20.cpp
2 // Using subscripting and pointer notations with arrays.
3 
4 #include <iostream>
5 
6 using std::cout;
7 using std::endl;
8 
9 int main()
10 {
11 int b[] = { 10, 20, 30, 40 };
12 int *bPtr = b; // set bPtr to point to array b
13 
14 // output array b using array subscript notation
15 cout << "Array b printed with:\n" 
16 << "Array subscript notation\n";
17 
18 for ( int i = 0; i < 4; i++)19 cout \langle \langle \text{``b''} \rangle \langle \langle \text{~i} \rangle \rangle = \langle \langle \text{~b} \rangle \langle \text{~i} \rangle \langle \langle \text{~i} \rangle \rangle20 
21 // output array b using the array name and 
22 // pointer/offset notation
23 cout << "\nPointer/offset notation where "
24 << "the pointer is the array name\n";
25 
                                                                      Using array subscript notation
```
#### Pointers and arrays

```
26 for ( int offset1 = 0; offset1 < 4; offset1++ )
27 cout << "*(b + " << offset1 << ") = " 
28 < \left\langle \left( \begin{array}{cc} k & k \\ k & k \end{array} \right) \right\rangle + offset1 ) \left\langle \left( \begin{array}{cc} 1 & k \\ k & k \end{array} \right) \right\rangle29 
30 // output array b using bPtr and array subscript not
31 cout << "\nPointer subscript notation\n";
32 
33 for ( int \ni = 0; \ni \langle 4; \ni + \rangle34 cout << "bPtr[" << \frac{1}{7} << \frac{1}{7} << \frac{1}{7} << \frac{1}{7} + \frac{1}{7} + \frac{1}{7} + \frac{1}{7}35 
36 cout << "\nPointer/offset notation\n";
37 
38 // output array b using bPtr and pointer/offset notation
39 for ( int offset2 = 0; offset2 < 4; offset2++ )
40 cout << "*(bPtr + " << offset2 << ") = "
41 << *( bPtr + offset2 ) << '\n';
42 
43 return 0; // indicates successful termination
44 
45 } // end main
                                                                       Using array name and pointer/offset notation
                                                                                   Using pointer subscript notation
                                                          Using bPtr and pointer/offset notation
```
#### Pointers and arrays

**Array b printed with:**

**Array subscript notation**

**b[0] = 10 b[1] = 20 b[2] = 30**

**b[3] = 40**

**Pointer/offset notation where the pointer is the array name**

 $*(b + 0) = 10$  $*(b + 1) = 20$  $*(b + 2) = 30$  $*(b + 3) = 40$ 

**Pointer subscript notation**

**bPtr[0] = 10 bPtr[1] = 20 bPtr[2] = 30 bPtr[3] = 40**

**Pointer/offset notation**

 $*(bPtr + 0) = 10$  $*(bPtr + 1) = 20$  $*(bPtr + 2) = 30$  $*(bPtr + 3) = 40$ 

#### Pointers and arrays - 2

```
1 // Fig. 5.21: fig05_21.cpp
2 // Copying a string using array notation
3 // and pointer notation.
4 #include <iostream>
5 
6 using std::cout;
7 using std::endl;
8 
9 void copy1( char *, const char * ); // prototype
10 void copy2( char *, const char * ); // prototype
11 
12 int main()
13 {
14 char string1[ 10 ];
15 char *string2 = "Hello";
16 char string3[ 10 ];
17 char string4[] = "Good Bye";
18 
19 copy1( string1, string2 );
20 cout << "string1 = " << string1 << endl;
21 
22 copy2( string3, string4 );
23 cout << "string3 = " << string3 << endl;
24 
25 return 0; // indicates successful termination
```
## Pointers and arrays - 2

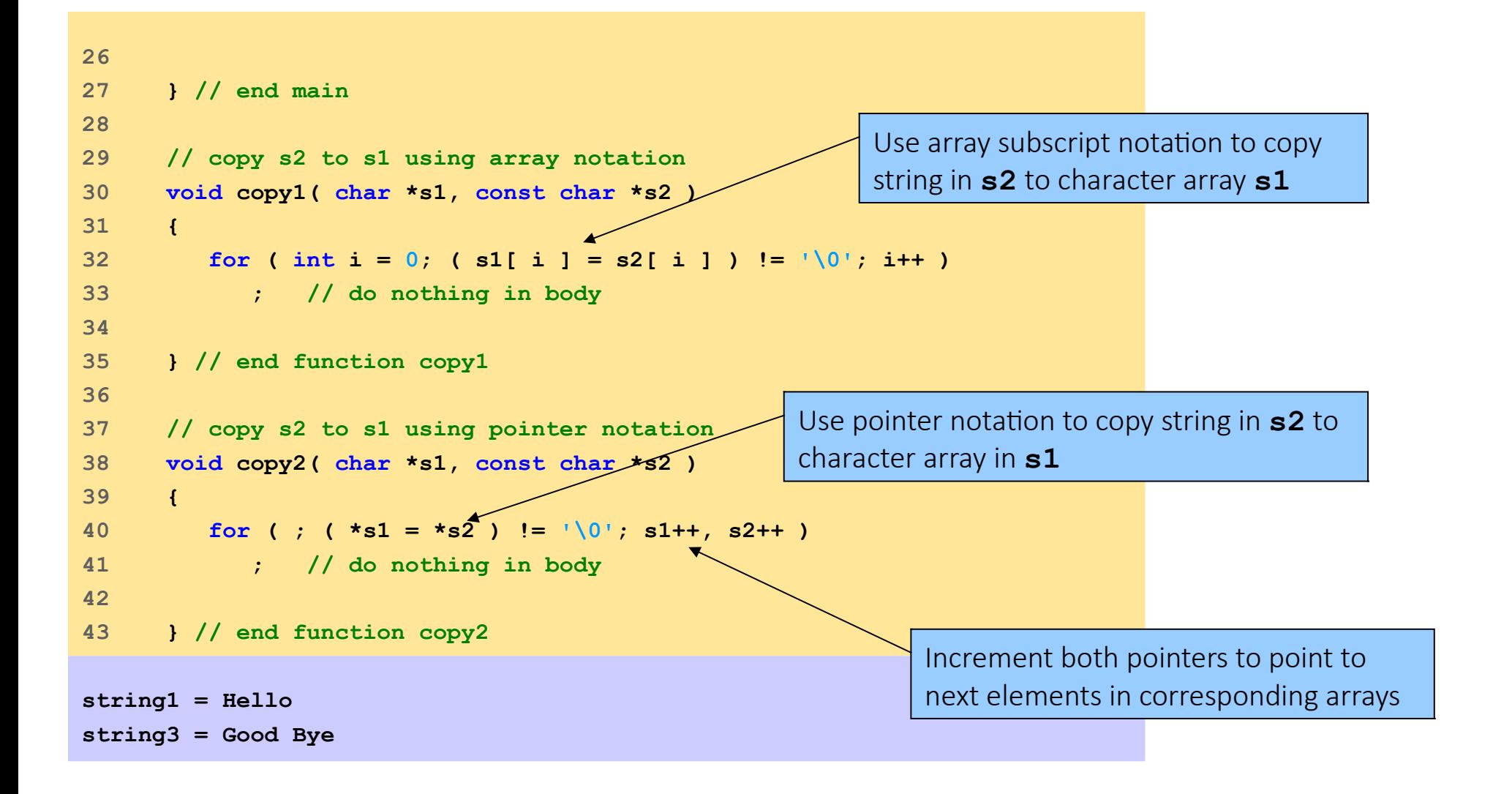

# Arrays of Pointers

- Arrays can contain pointers
	- Commonly used to store array of strings

```
char *suit[ 4 ] = {"Hearts", "Diamonds", "Clubs", "Spades" };
```
- Each element of **suit** points to **char \*** (a string)
- Array does not store strings, only pointers to strings

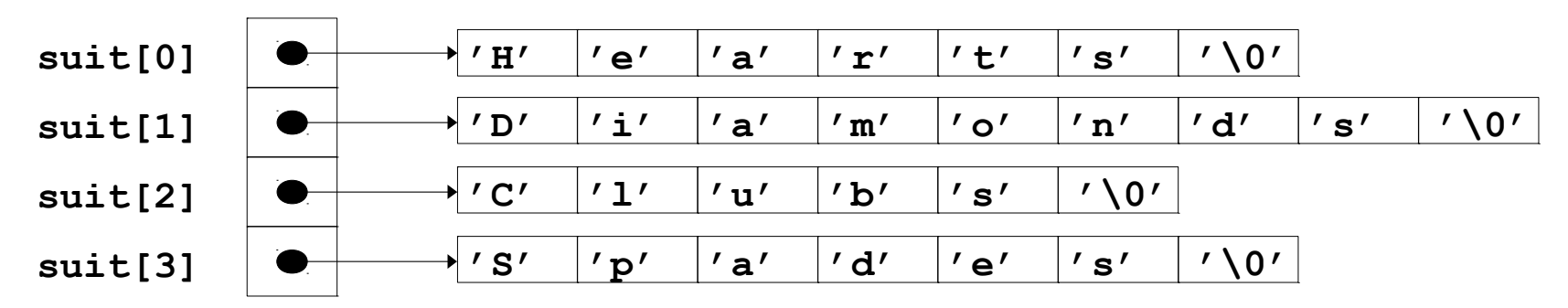

• suit array has fixed size, but strings can be of any size

# Case Study: Card Shuffling and Dealing Simulation

- Card shuffling program
	- Use an array of pointers to strings, to store suit names
	- Use a double scripted array (suit by value)

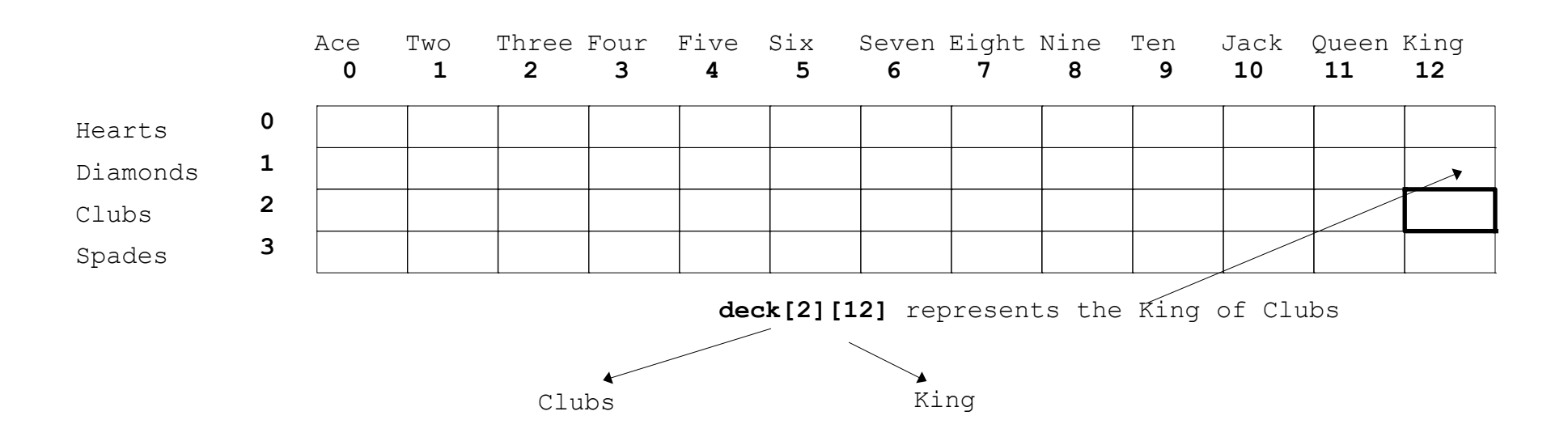

• Place 1-52 into the array to specify the order in which the cards are dealt

# Case Study: Card Shuffling and Dealing Simulation

• Pseudocode for shuffling and dealing simulation

Third refinement

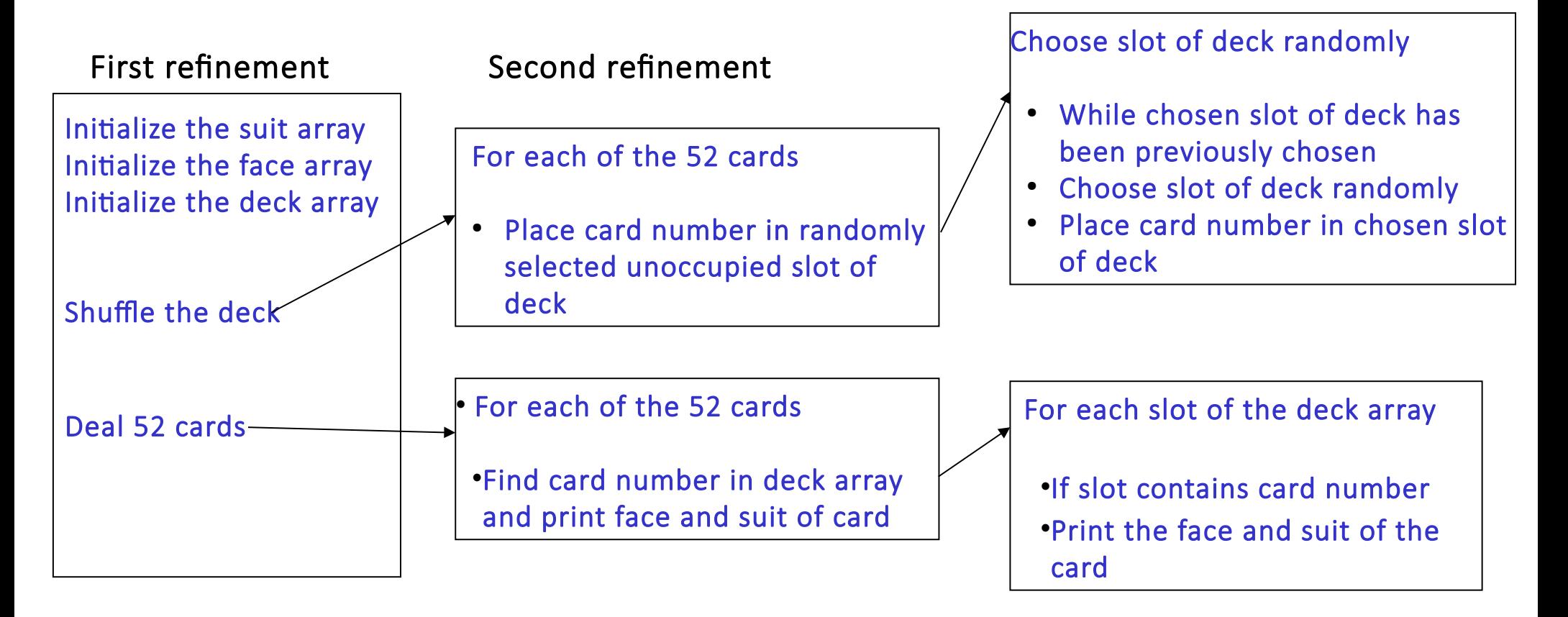

```
1 // Fig. 5.24: fig05_24.cpp
2 // Card shuffling dealing program.
3 #include <iostream>
4 
5 using std::cout;
6 using std::left;
7 using std::right;
8 
9 #include <iomanip>
10 
11 using std::setw;
12 
13 #include <cstdlib> // prototypes for rand and srand
14 #include <ctime> // prototype for time
15 
16 // prototypes
17 void shuffle( int [][ 13 ] );
18 void deal( const int [][ 13 ], const char *[], const char *[] );
19 
20 int main()
21 {
22 // initialize suit array 
23 const char *suit[ 4 ] = 
24 { "Hearts", "Diamonds", "Clubs", "Spades" };
25 
                                              suit array contains pointers to char arrays
```

```
26 // initialize face array 
27 const char *face[ 13 ] = 
28 { "Ace", "Deuce", "Three", "Four", 
29 "Five", "Six", "Seven", "Eight", 
30 "Nine", "Ten", "Jack", "Queen", "King" };
31 
32 // initialize deck array
33 int deck[ 4 ][ 13 ] = { 0 };
34 
35 srand( time( 0 ) ); // seed random number generator
36 
37 shuffle( deck );
38 deal( deck, face, suit );
39 
40 return 0; // indicates successful termination
41 
42 } // end main
43 
                                                      face array contains pointers to char arrays
```

```
44 // shuffle cards in deck
45 void shuffle( int wDeck[][ 13 ] )
46 {
47 int row;
48 int column;
49 
50 // for each of the 52 cards, choose slot of deck randomly
51 for ( int card = 1; card <= 52; card++ ) {
52 
53 // choose new random location until unoccupied sld
54 do { 
55 row = rand() % 4; 
56 column = rand() % 13; 
57 } while ( wDeck[ row ][ column ] != 0 ); // end do/while 
58 
59 // place card number in chosen slot of deck
60 wDeck[ row ][ column ] = card;
61 
62 } // end for
63 
64 } // end function shuffle
65 
                                                      Current position is at randomly selected 
                                                      row and column
```

```
66 // deal cards in deck
67 void deal( const int wDeck[][ 13 ], const char *wFace[],
68 const char *wSuit[] )
69 {
70 // for each of the 52 cards
71 for ( int card = 1; card <= 52; card++ )
72 
73 // loop through rows of wDeck
74 for ( int row = 0; row <= 3; row++ )
75 
76 // loop through columns of wDeck for current row
77 for ( int column = 0; column <= 12; column++ )
78 
79 // if slot contains current card, display card
80 if ( wDeck[ row ][ column ] == card ) {
81 cout << setw( 5 ) << right << wFace[ column ]
82 << " of " << setw( 8 ) << left 
83 << wSuit[ row ] 
84 \langle \langle \text{card } 8 \ 2 \ = 0 \ \rangle |\n \mathbf{n}^{\dagger} \ \mathbf{1}^{\dagger} \n \rangle;85 
86 } // end if
87 
88 } // end function deal
                                                          Cause face to be output right justified in 
                                                          field of 5 characters.
                                                            Cause suit to be output left justified 
                                                            in field of 8 characters
```
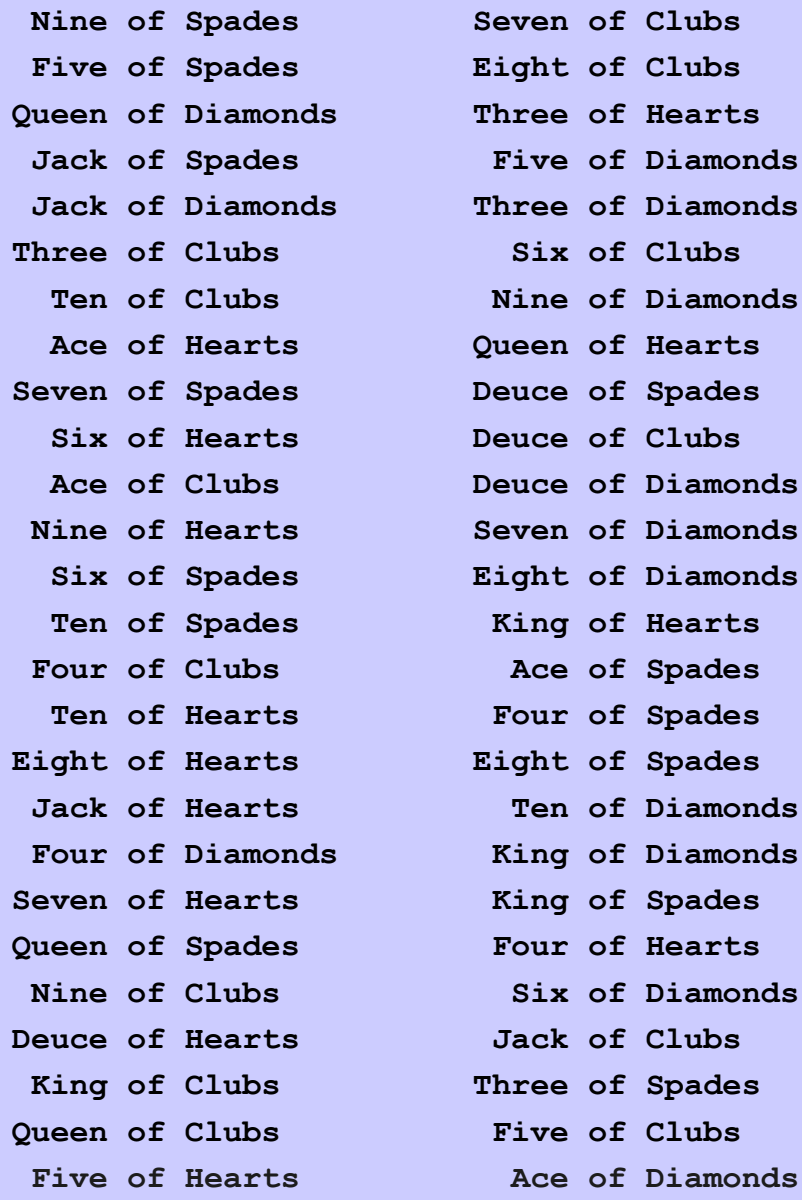

- Pointers to functions
	- Contain address of function
	- Similar to how array name is address of first element
	- Function name is starting address of code that defines function
- Function pointers can be
	- Passed to functions
	- Returned from functions
	- Stored in arrays
	- Assigned to other function pointers

- Calling functions using pointers
	- Assume parameter:

#### **bool ( \*compare ) ( int, int )**

• Execute function with either

#### **( \*compare ) ( int1, int2 )**

• Dereference pointer to function to execute

 $\bullet$  OR

#### **compare( int1, int2 )**

- Could be confusing
- User may think **compare** name of actual function in program

```
1 // Fig. 5.25: fig05_25.cpp
2 // Multipurpose sorting program using function pointers.
3 #include <iostream>
4 
5 using std::cout;
6 using std::cin;
7 using std::endl;
8 
9 #include <iomanip>
10 
11 using std::setw;
12 
13 // prototypes
14 void bubble( int [], const int, bool (*)( int, int ) );
15 void swap( int * const, int * const ); 
16 bool ascending( int, int );
17 bool descending( int, int );
18 
19 int main()
20 {
21 const int arraySize = 10;
22 int order; 
23 int counter;
24 int a[ arraySize ] = { 2, 6, 4, 8, 10, 12, 89, 68, 45, 37 };
25 
                                                          Parameter is pointer to function 
                                                          that receives two integer 
                                                          parameters and returns bool result
```

```
26 cout << "Enter 1 to sort in ascending order,\n"
27 << "Enter 2 to sort in descending order: ";
28 cin >> order;
29 cout << "\nData items in original order\n";
30 
31 // output original array
32 for ( counter = 0; counter < arraySize; counter++ )
33 cout << setw( 4 ) << a[ counter ];
34 
35 // sort array in ascending order; pass function ascending 
36 // as an argument to specify ascending sorting order
37 if ( order == 1 ) {
38 bubble( a, arraySize, ascending );
39 cout << "\nData items in ascending order\n";
40 }
41 
42 // sort array in descending order; pass function descending
43 // as an agrument to specify descending sorting order
44 else {
45 bubble( a, arraySize, descending );
46 cout << "\nData items in descending order\n";
47 }
48
```

```
49 // output sorted array
50 for ( counter = 0; counter < arraySize; counter++ )
51 cout << setw( 4 ) << a[ counter ];
52 
53 cout \lt\lt endl;
54 
55 return 0; // indicates successful termination
56 
57 } // end main
58 
59 // multipurpose bubble sort; parameter compare is
60 // the comparison function that determines sortin
61 void bubble( int work[], const int size, 
62 bool (*compare)( int, int ) )
63 {
64 // loop to control passes
65 for ( int pass = 1; pass < size; pass++ )
66 
67 // loop to control number of comparisons
68 for ( int count = 0; count < size - 169 
70 // if adjacent elements are out of order, swap them
71 if ( (*compare)( work[ count ], work[ count + 1 ] ) )
72 swap( &work[ count ], &work[ count + 1 ] );
                                                   compare is pointer to function that receives 
                                                   two integer parameters and returns bool result 
                                                  Parentheses necessary to indicate pointer to function
                                              Call passed function compare; dereference 
                                              pointer to execute function
```

```
73 
74 } // end function bubble
75 
76 // swap values at memory locations to which 
77 // element1Ptr and element2Ptr point
78 void swap( int * const element1Ptr, int * const element2Ptr )
79 {
80 int hold = *element1Ptr;
81 *element1Ptr = *element2Ptr;
82 *element2Ptr = hold;
83 
84 } // end function swap
85 
86 // determine whether elements are out of order
87 // for an ascending order sort 
88 bool ascending( int a, int b ) 
89 { 
90 return b < a; // swap if b is less than a
91 
92 } // end function ascending 
93
```

```
94 // determine whether elements are out of order 
95 // for a descending order sort 
96 bool descending( int a, int b ) 
97 { 
98 return b > a; // swap if b is greater than a
99 
100 } // end function descending
```

```
Enter 1 to sort in ascending order,
Enter 2 to sort in descending order: 1
Data items in original order
   2 6 4 8 10 12 89 68 45 37
Data items in ascending order
   2 4 6 8 10 12 37 45 68 89
```
**Enter 1 to sort in ascending order, Enter 2 to sort in descending order: 2 Data items in original order 2 6 4 8 10 12 89 68 45 37 Data items in descending order**

 **89 68 45 37 12 10 8 6 4 2**

60

- Arrays of pointers to functions
	- Menu-driven systems
	- Pointers to each function stored in array of pointers to functions
		- All functions must have same return type and same parameter types
	- Menu choice  $\rightarrow$  subscript into array of function pointers

```
1 // Fig. 5.26: fig05_26.cpp
2 // Demonstrating an array of pointers to functions.
3 #include <iostream>
4 
5 using std::cout;
6 using std::cin;
7 using std::endl;
8 
9 // function prototypes
10 void function1( int );
11 void function2( int );
12 void function3( int );
13 
14 int main()
15 {
16 // initialize array of 3 pointers to
17 // take an int argument and return void 
18 void (*f[ 3 ])( int ) = { function1, function2, function3 };
19 
20 int choice;
21 
22 cout << "Enter a number between 0 and 2, 3 to end: ";
23 cin >> choice;
24 
                                           Array initialized with names of three 
                                           functions; function names are pointers
```

```
25 // process user's choice
26 while ( choice >= 0 && choice < 3 ) {
27 
28 // invoke function at location choice in array f
29 // and pass choice as an argument 
30 (*f[ choice ])( choice ); 
31 
32 cout << "Enter a number between 0 and 2, 3 to end: ";
33 cin >> choice;
34 }
35 
36 cout << "Program execution completed. element in array.
37 
38 return 0; // indicates successful termination
39 
40 } // end main
41 
42 void function1( int a )
43 {
44 cout << "You entered " << a 
45 << " so function1 was called\n\n";
46 
47 } // end function1
48 
                                      Call chosen function by 
                                      dereferencing corresponding
```

```
49 void function2( int b )
50 {
51 cout << "You entered " << b 
52 \leftarrow \leftarrow " so function2 was called\n\n";
53 
54 } // end function2
55 
56 void function3( int c )
57 {
58 cout << "You entered " << c 
59 << " so function3 was called\n\n";
60 
61 } // end function3
```
**Enter a number between 0 and 2, 3 to end: 0 You entered 0 so function1 was called**

**Enter a number between 0 and 2, 3 to end: 1 You entered 1 so function2 was called**

**Enter a number between 0 and 2, 3 to end: 2 You entered 2 so function3 was called**

**Enter a number between 0 and 2, 3 to end: 3 Program execution completed.**

# POINTERS TO FUNCTIONS

The value of function pointers is that they allow us to define functions of functions. This is done by passing a function pointer as a parameter to another function.

EXAMPLE 6.15 The Sum of a Function

The sum of function has two parameters: the function pointer pf and the integer n:

## The Sum of a Function

```
int sum(int (*) (int), int);
int square(int);
int cube(int);
main(){
     cout<<sum(square, 4)<<endl;
     cout<<sum(cube, 4)<<endl;
}
// Returns the sum f(0) + f(1) + f(2) + . . . + f(n-1):
int sum(int (*pf)(int k), int n)
{
     int s = 0;
     for (int i = 1; i \le n; i++)s += (*pf) (i);
     return s;
}
int square(int k){
return k*k;
}
int cube(int k){
return k*k*k;
}
```
66

# Esercitazione 6

• Exercise 1 (pointerEs1.cpp)

Write a program that:

- declares a variable double a and a double \* aPtr
- assign to aPtr the address of a
- assign to a value of 5 using aPtr (i.e. it is forbidden to write  $a = 5$ )
- print a and aPtr
- Multiply by 2 using aPtr (i.e. it is forbidden to write  $a = a * 2$ .)
- print a and aPtr
- Exercise 2 (pointerEs2.cpp)

Write a program that:

- create an array of integers of size n
- assigns to the elements of this array the values 0, 1, 2, 3, ..., n using the pointer arithmetic
- print the array

```
./pointerEs2
a [0] = 0; aPtr = 0xbfffe110; * aPtr = 0
a [1] = 1; aPtr = 0xbfffe118; * aPtr = 1
a [2] = 2; aPtr = 0xbfffe120; * aPtr = 2
a [3] = 3; aPtr = 0xbfffe128; * aPtr = 3
a [4] = 4; aPtr = 0xbfffe130; * aPtr = 4
a [5] = 5; aPtr = 0xbfffe138; * aPtr = 5
a [6] = 6; aPtr = 0xbfffe140; * aPtr = 6
a [7] = 7; aPtr = 0xbfffe148; * aPtr = 7
a [8] = 8; aPtr = 0xbfffe150; * aPtr = 8
a [9] = 9; aPtr = 0xbf fere 158; * aPtr = 9
```
# Interval : Numerical integration

# Trapezoidal rule

- The integral of a function is approximated with the area of a trapezium with vertexes: (a,f(a)), (b,f(b)), (b,0) e (a,0).
- This approximation is valid only if in the function in the considered interval is  $\sim$  flat.
- If this is not valid, the full range can be divided into N subintervals.

$$
\int_{a}^{b} f(x) dx \approx (b-a) \frac{f(a)-f(b)}{2}
$$

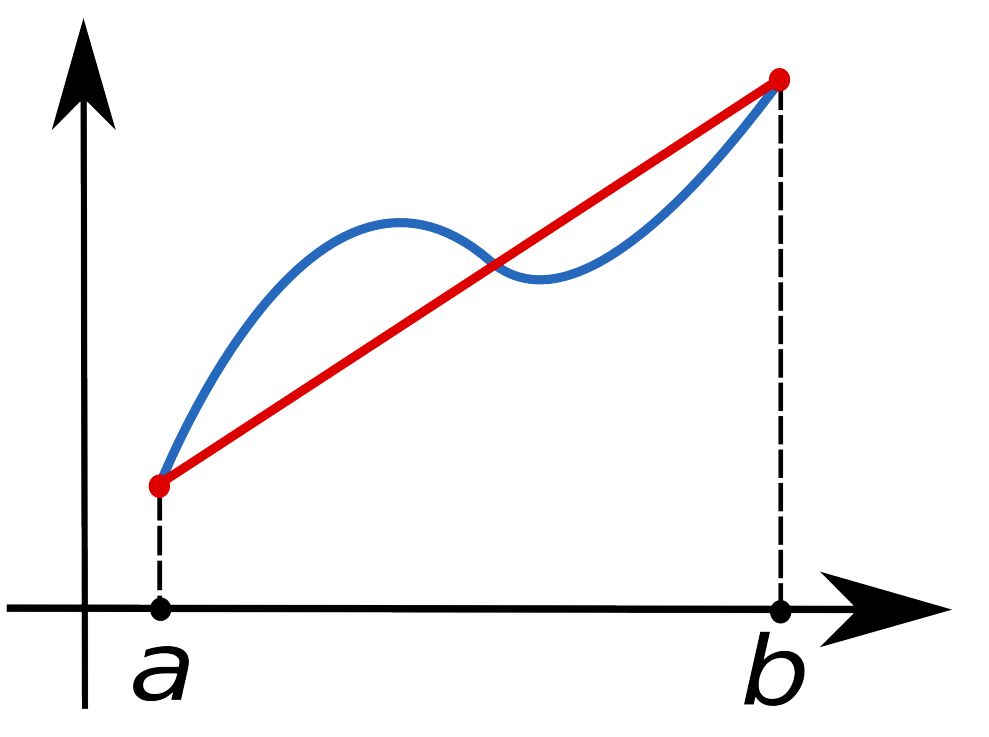

# Trapezoidal rule

$$
\int_{a}^{b} f(x)dx \approx \frac{b-a}{n} \left( \frac{f(a)+f(b)}{2} + \sum_{k=1}^{n-1} f\left(a+k\frac{b-a}{n}\right) \right)
$$

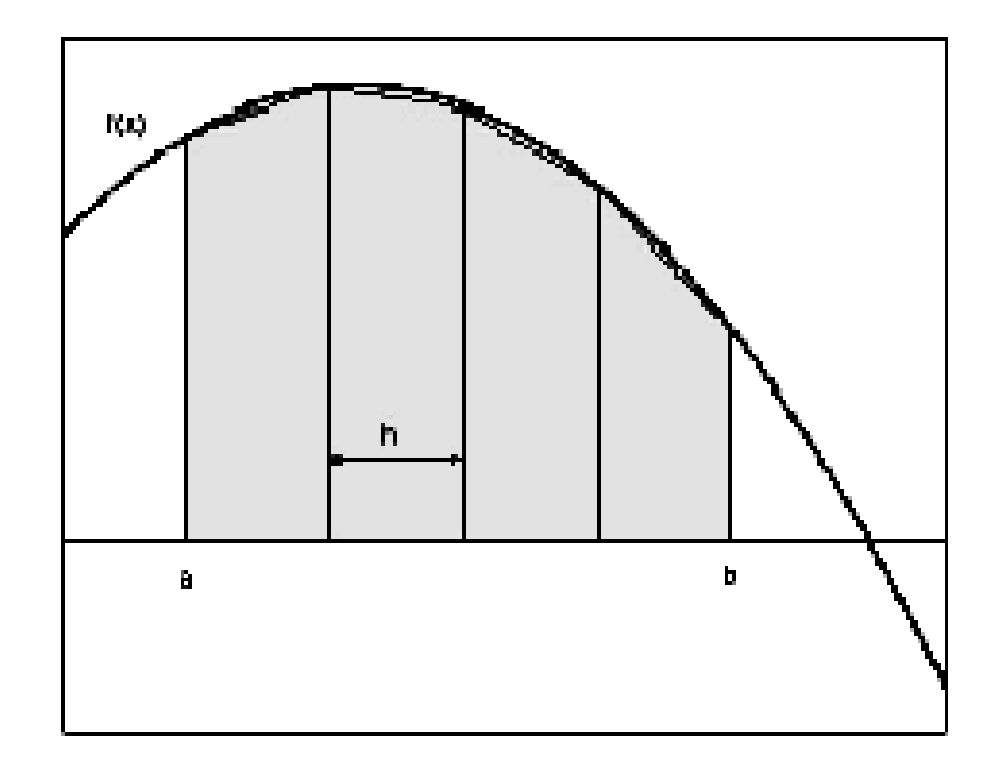

# Esercitazione 6

#### • Exercise 3

Calculate the integral of a function  $y = f(x)$  with the trapezoidal method:

area = DeltaX \*  $((y (0) + y (n)) / 2 + (y (1) + y (2) + ... + y (n-1)))$ 

where n is the number of sub-intervals in which the integration domain and DeltaX is the amplitude of each sub-interval.

y (i-1) and y (i) are the values assumed by the function at the lower end and at the top of the i-th interval.

The user can specify the integration range and the number of sub-intervals during program execution.

The program must consist of:

\*a main program,

\*a function that calculates the values assumed by the integrand function at the ends of the subintervals and the integral with the trapezoidal rule.

– Suggestion: use an array to store the values of the function at the ends of each sub-intervals: double func[n];

(main: useTrapezioidalntegration.cpp Function: TrapezioidalIntegration.{cpp,h}) Execution example: ./useTrapeziodalIntegration Calculation of an integral with the Trapezium method Low value of the integration interval: 1 High value of the integration interval: 2 Number of sub-intervals: 20 The integral of the function in the interval 1 2is :0.16772

# Esercitazione 6

#### Exercise 4

Using the function that calculates the integral with the trapezoidal method developed for the previous exercise, write a program so that the user can specify the desired accuracy.

Tips:

- the user gives the epsilon parameter from the keyboard. The integral must be calculated in an iterative way, doubling the subintervals at each iteration, until (abs (area-oldArea) < epsilon \* abs (area)).

area is the value of the integral in the current iteration, oldArea is the value in the previous iteration. abs is the absolute value (i.e. you have to include cmath).

- make sure that there are at least 3-4 iterations to avoid accidental convergences

- end the iterative process even in the absence of convergence after a maximum number of pre-set iterations

Execution example:

./useTrapezoidalIntegration2

Calculation of an integral with the Trapeziums method

Low value of the integration interval: 1

High value of the integration interval: 2

Precision: 0.01

The integral is: 0.167748
# Esercitazione 6

#### Exercise 5 (Derivative. {cpp, h}, UseDerivative.cpp)

Write a function that returns the numerical derivative of a given function at a given point x, using a given tolerance h. Use the formula

 $f'(x) = (f(x+h)-f(x-h))/(2h)$ 

This derivative() function has three arguments: a pointer to the function f, the x value, and the tolerance h.

In this exercise you have to implement and use the cube() function.

./derivative

Derivative example

x: 1

Tolerance: 0.001

The derivative of cube function in x=1 is 3

# Characters and Strings

- Character constant
	- Integer value represented as character in single quotes
	- **'z'** is integer value of **z**

**122** in ASCII

- String
	- Series of characters treated as single unit
	- Can include letters, digits, special characters **+**, **-**, **\*** ...
	- String literal (string constants)

Enclosed in double quotes, for example:

#### **"I like C++"**

- Array of characters, ends with null character **'\0'**
- String is constant pointer
	- Pointer to string's first character
	- Like arrays

- String assignment
	- Character array
		- **char color[] = "blue";**
		- Creates 5 element **char** array **color**
			- last element is **'\0'**
	- Variable of type **char \***
		- **char \*colorPtr = "blue";**
			- Creates pointer **colorPtr** to letter **b** in string **"blue"**
				- **"blue"** somewhere in memory
	- Alternative for character array
		- **char color[] = { 'b', 'l', 'u', 'e', '\0' };**

- Reading strings
	- Assign input to character array **word[ 20 ]**

# **cin >> word**

- Reads characters until whitespace or EOF
- String could exceed array size

# **cin >> setw( 20 ) >> word;**

● Reads 19 characters (space reserved for **'\0'**)

### ● **cin.getline**

- Read line of text
- **cin.getline( array, size, delimiter );**
- Copies input into specified **array** until either
	- One less than **size** is reached
	- **delimiter** character is input
- Example

```
char sentence[ 80 ];
cin.getline( sentence, 80, '\n' );
```
- String handling library **<cstring>** provides functions to
	- Manipulate string data
	- Compare strings
	- Search strings for characters and other strings
	- Tokenize strings (separate strings into logical pieces)

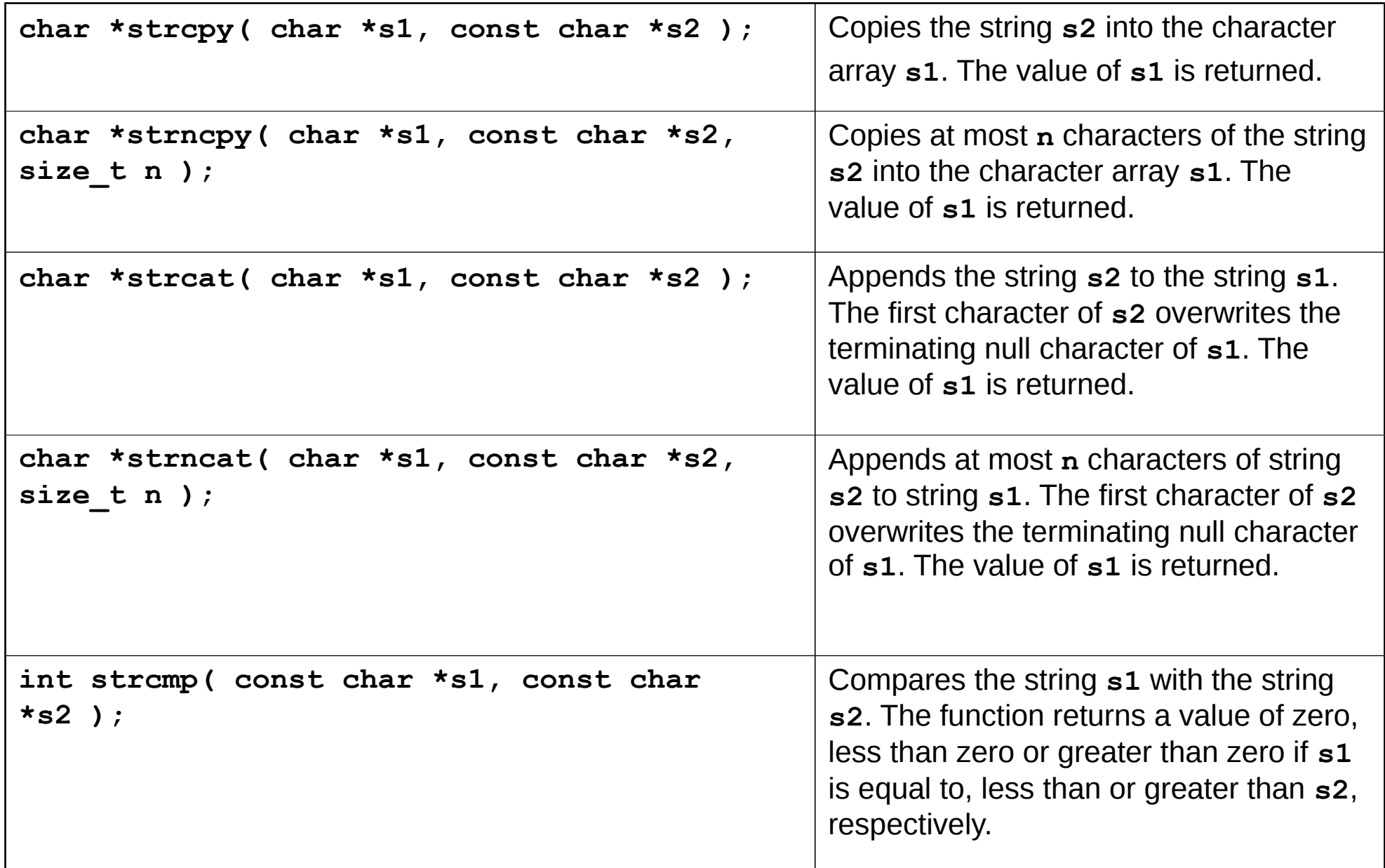

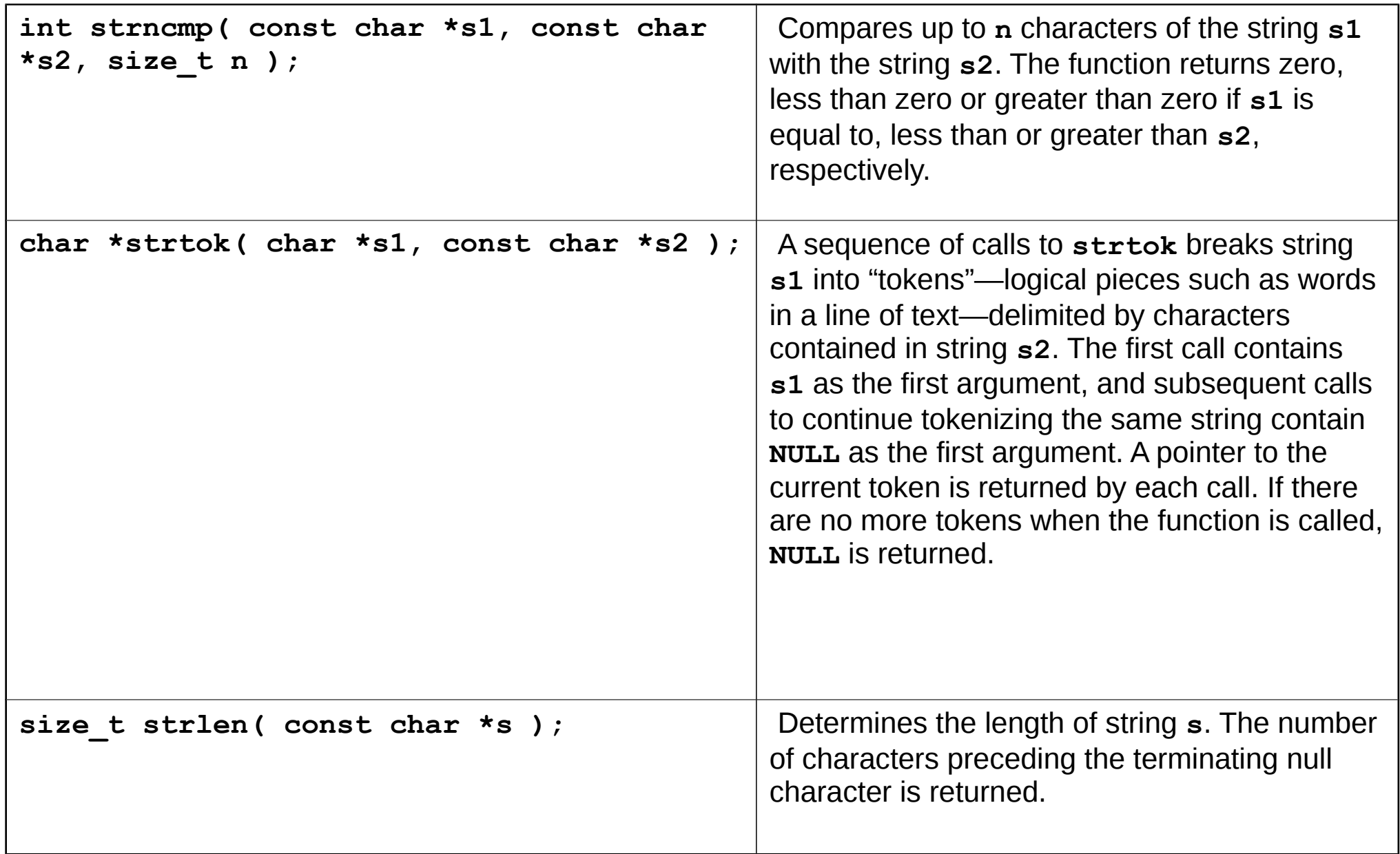

- Copying strings
	- **char \*strcpy( char \*s1, const char \*s2 )**
		- Copies second argument into first argument
			- First argument must be large enough to store string and terminating null character
	- **char \*strncpy( char \*s1, const char \*s2, size\_t n )**
		- Specifies number of characters to be copied from string into array
		- Does not necessarily copy terminating null character

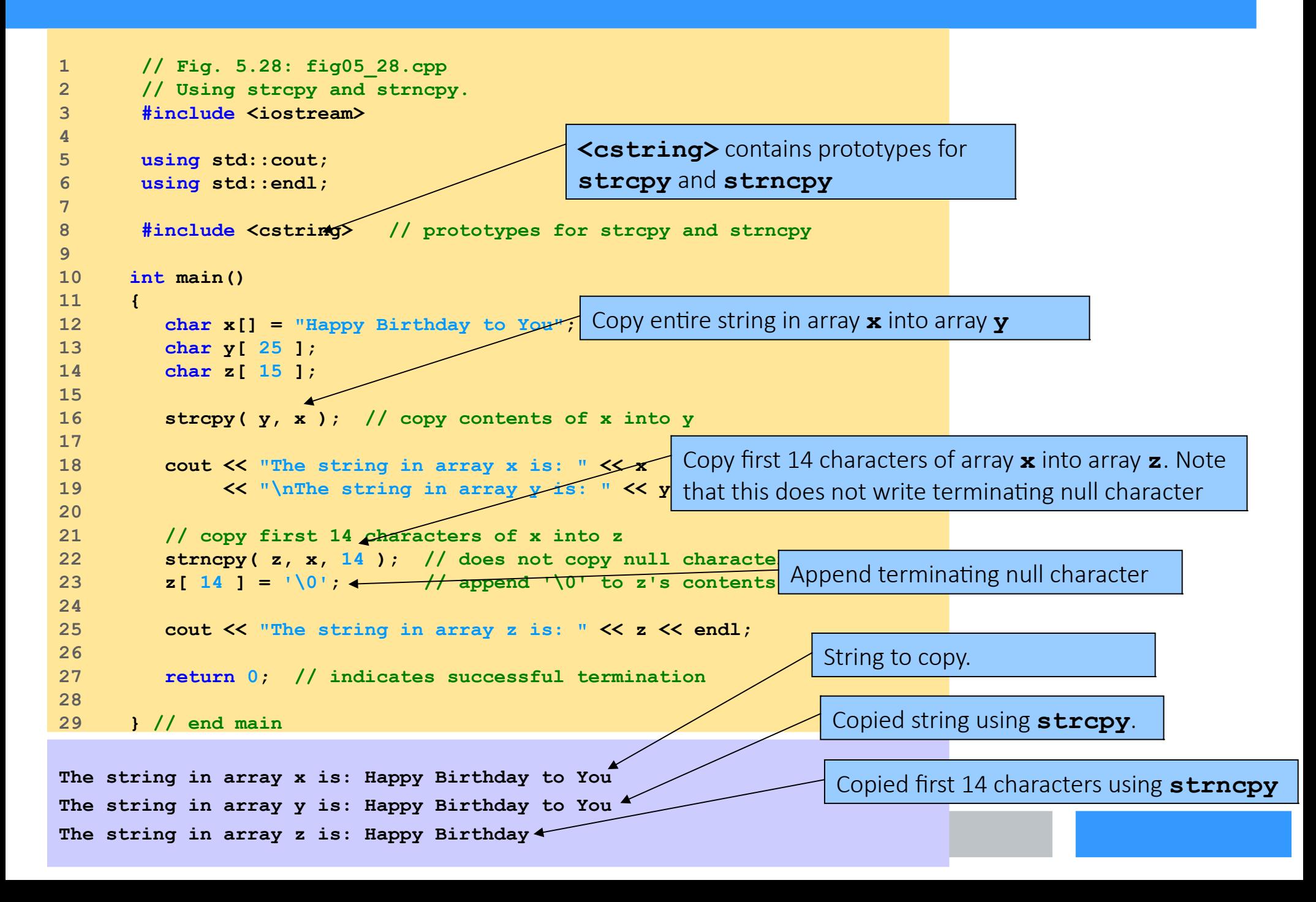

- Concatenating strings
	- **char \*strcat( char \*s1, const char \*s2 )**
		- Appends second argument to first argument
		- First character of second argument replaces null character terminating first argument
		- Ensure first argument large enough to store concatenated result and null character
	- **char \*strncat( char \*s1, const char \*s2, size\_t n )**
		- Appends specified number of characters from second argument to first argument
		- Appends terminating null character to result

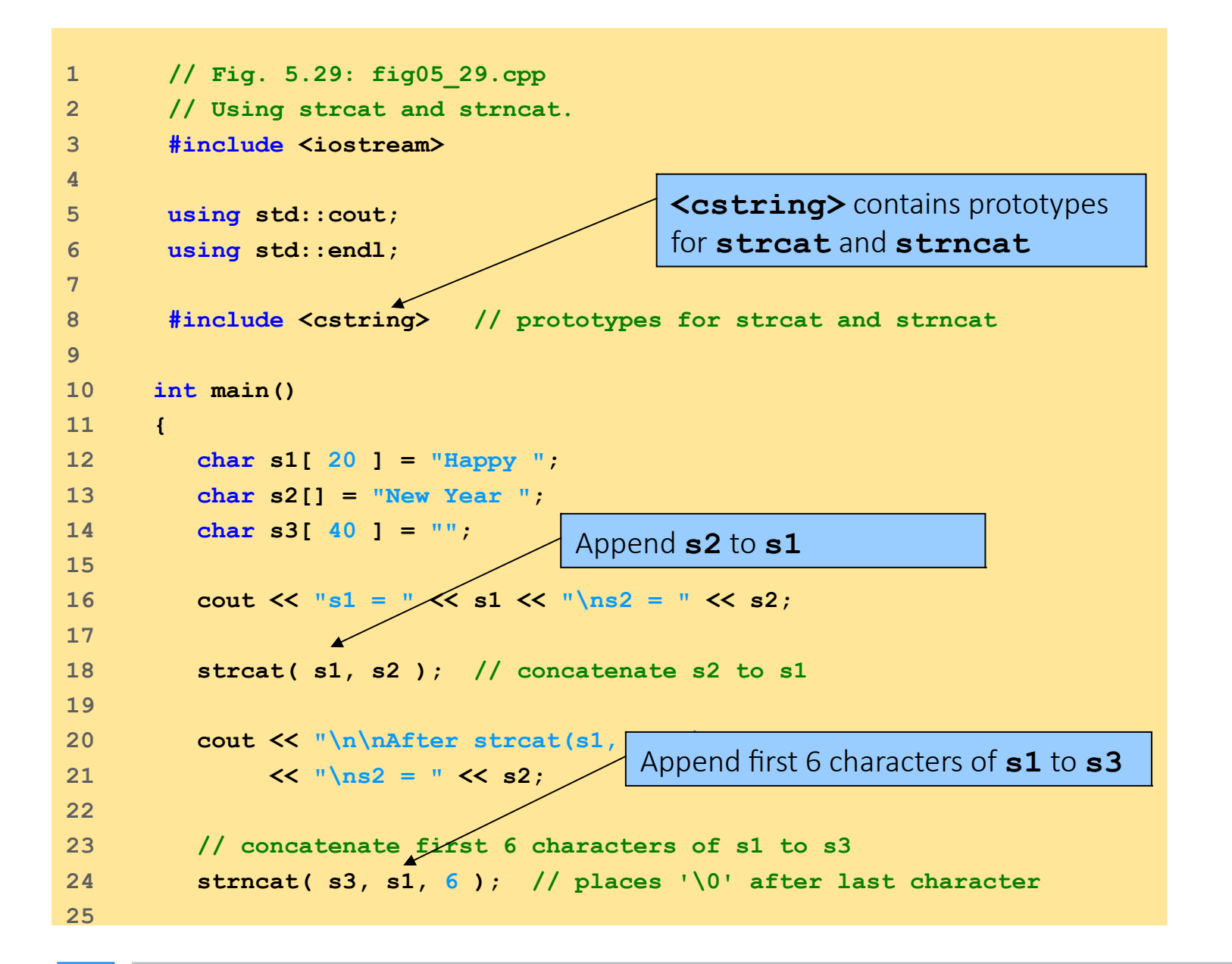

```
26 cout << "\n\nAfter strncat black in the state of the structure of the structure of the structure of the structure of the structure of the structure of the structure of the structure of the structure of the structure of
27 \langle\langle \ \ ^{\text{II}} \rangle_{\text{ns3}} = \ ^{\text{II}} \langle\langle \ \ ^{\text{SI}} \rangle28 
29 strcat( s3, s1 ); // concatenate s1 to s3
30 cout << "\n\nAfter strcat(s3, s1):\ns1 = " << s1 
31 \langle\langle \ \ \ ^{\shortparallel} \ranglens3 = " \langle\langle \ \ ^{\shortparallel} \rangles3 \langle\langle \ \ ^{\shortparallel} \rangle endl;
32 
33 return 0; // indicates successful termination
34 
35 } // end main
                                                                     Append s1 to s3
```

```
s1 = Happy
s2 = New Year
After strcat(s1, s2):
s1 = Happy New Year
s2 = New Year
After strncat(s3, s1, 6):
s1 = Happy New Year
s3 = Happy
After strcat(s3, s1):
s1 = Happy New Year
s3 = Happy Happy New Year
```
86

- Comparing strings
	- Characters represented as numeric codes
		- Strings compared using numeric codes
	- Character codes / character sets
		- ASCII
			- "American Standard Code for Information Interchage"
		- EBCDIC
			- "Extended Binary Coded Decimal Interchange Code"
- Comparing strings
	- **int strcmp( const char \*s1, const char \*s2 )**
		- Compares character by character
		- Returns
			- Zero if strings equal
			- Negative value if first string less than second string
			- Positive value if first string greater than second string
	- **int strncmp( const char \*s1,**

#### **const char \*s2, size\_t n )**

- Compares up to specified number of characters
- Stops comparing if reaches null character in one of arguments

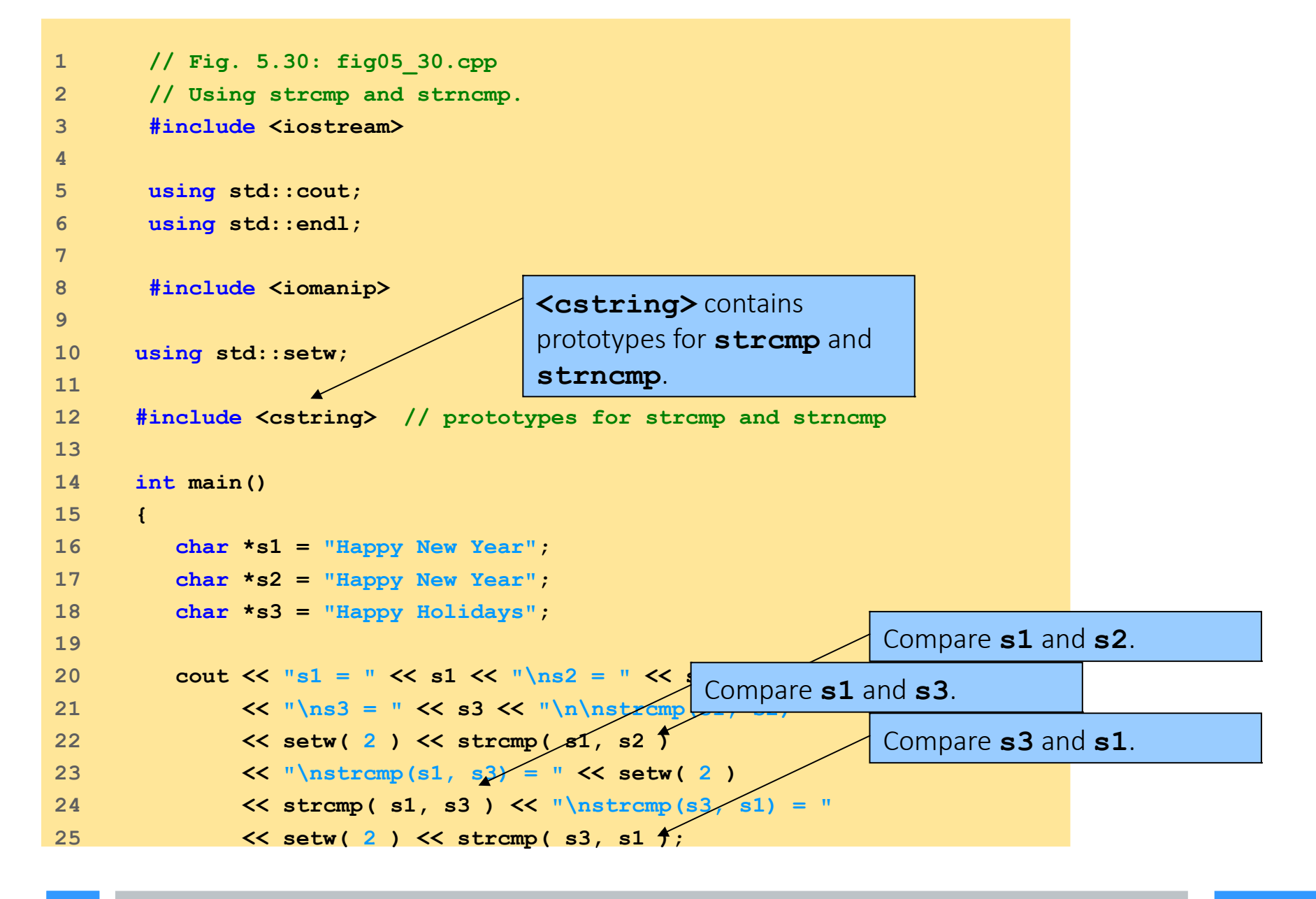

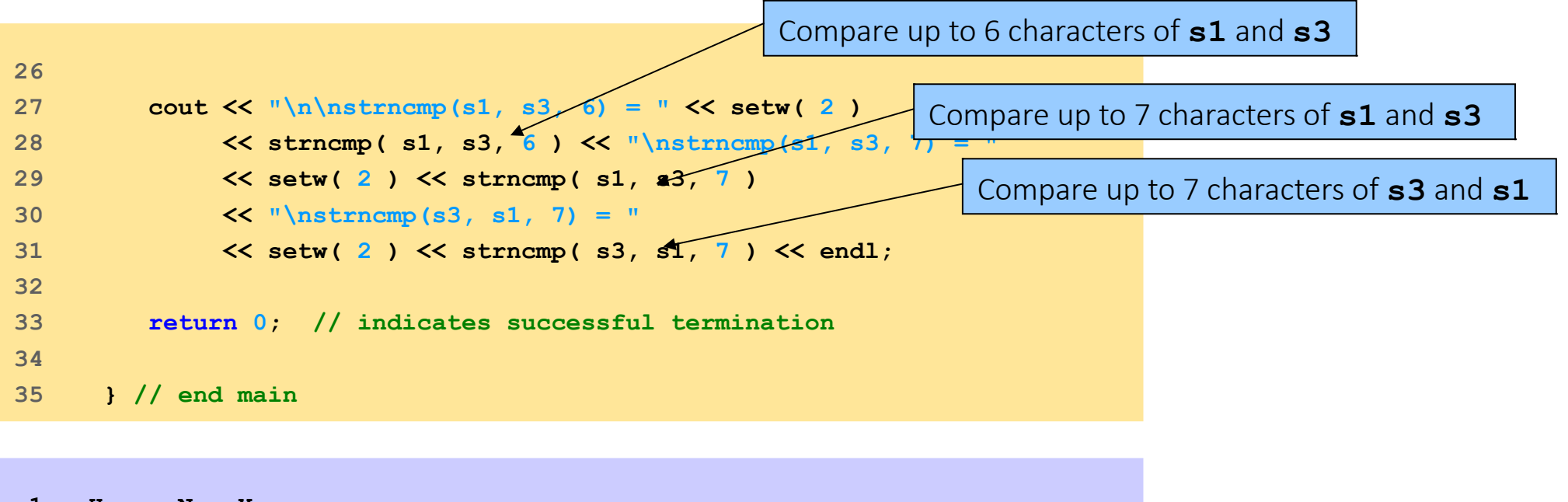

**s1 = Happy New Year s2 = Happy New Year s3 = Happy Holidays strcmp(s1, s2) = 0 strcmp(s1, s3) = 1 strcmp(s3, s1) = -1 strncmp(s1, s3, 6) = 0 strncmp(s1, s3, 7) = 1 strncmp(s3, s1, 7) = -1**

- Tokenizing
	- Breaking strings into tokens, separated by delimiting characters
	- Tokens usually logical units, such as words (separated by spaces)
	- **"This is my string"** has 4 word tokens (separated by spaces)

### ● **char \*strtok( char \*s1, const char \*s2 )**

- Multiple calls required
	- First call contains two arguments, string to be tokenized and string containing delimiting characters
		- Finds next delimiting character and replaces with null character
- Subsequent calls continue tokenizing
	- Call with first argument **NULL**

```
1 // Fig. 5.31: fig05_31.cpp
2 // Using strtok.
3 #include <iostream>
4 
5 using std::cout;
6 using std::endl;
7 
8 #include <cstring> // prototype for strtok
9 
10 int main()
11 {
12 char sentence[] = "This is a sentence with 7 tokens";
13 char *tokenPtr;
14 
15 cout << "The string to be tokenized First call to strtok begins tokenization
16 \langle \langle \rangle "\n\nThe tokens are:\langle n \ranglen";
17 
18 // begin tokenization of sentence
19 tokenPtr = strtok( sentence, " " );
20 
21 // continue tokenizing sentence until tokenPtr becomes NULL
22 while ( tokenPtr != NULL ) {
23 cout << tokenPtr << '\n';
24 tokenPtr = strtok( NULL, " " ); // get next token 
25 
26 } // end while
27 
28 cout << "\nAfter strtok, sentence
29 
30 return 0; // indicates successful
31 
32 } // end main
                                       <cstring> contains prototype for strtok
                                         Subsequent calls to strtok with NULL
                                         as first argument to indicate continuation
```
92

**The string to be tokenized is: This is a sentence with 7 tokens**

**The tokens are:**

**This**

**is**

**a**

**sentence**

**with**

**7**

**tokens**

**After strtok, sentence = This**

• Determining string lengths

# ● **size\_t strlen( const char \*s )**

- Returns number of characters in string
	- Terminating null character not included in length

```
1 // Fig. 5.32: fig05_32.cpp
2 // Using strlen.
3 #include <iostream>
4 
5 using std::cout;
6 using std::endl;
7 
8 #include <cstring> // prototype for strlen
9 
10 int main()
11 {
12 char *string1 = "abcdefghijklmnopqrstuvwxyz";
13 char *string2 = "four";
14 char *string3 = "Boston";
15 
16 cout << "The length of \"" << string1
17 << "\" is " << strlen( string1 )
18 << "\nThe length of \"" << string2
19 << "\" is " << strlen( string2 ) +
20 << "\nThe length of \"" << string3
21 << "\" is " << strlen( string3 ) ><< endl;
22 
23 return 0; // indicates successful termination
24 
25 } // end main
                                   <cstring> contains prototype for strlen.
                                                     Using strlen to determine 
                                                     length of strings
The length of "abcdefghijklmnopqrstuvwxyz" is 26
```
**The length of "four" is 4**

**The length of "Boston" is 6**

95